<span id="page-0-0"></span>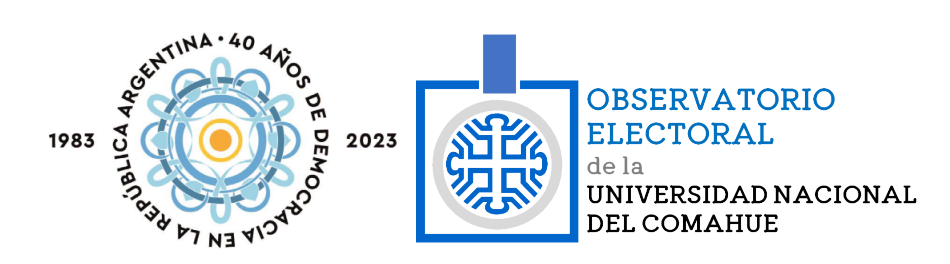

# Elecciones Municipales Cutral-Co y Plaza Huincul Provincia de Neuquén

# 23 de julio de 2023

Reporte de Observación

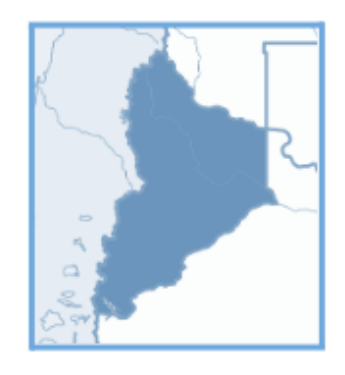

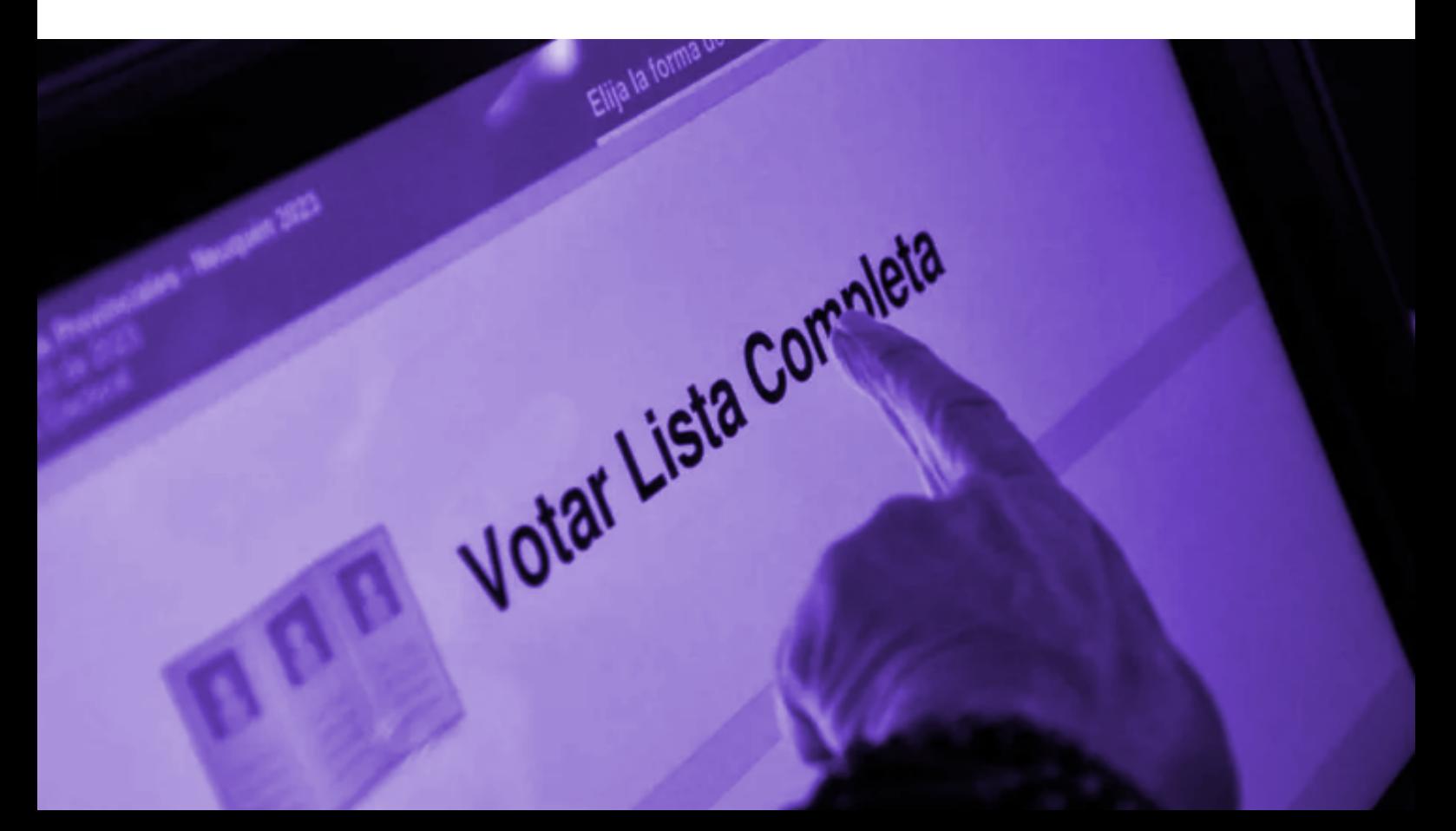

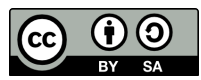

Esta obra se encuentra bajo una Licencia Creative Commons: Licencia Creative Commons - Atribución - Compartir Igual 4.0 Internacional (CC-by-SA 4.0 International).

<span id="page-1-0"></span>Visite la siguiente URL para más información: <https://creativecommons.org/licenses/by-sa/4.0/deed.es>

Esta obra puede encontrarse en su sitio oficial: <https://observatorioelectoral.uncoma.edu.ar>

# <span id="page-2-0"></span>**Tabla de Contenidos**

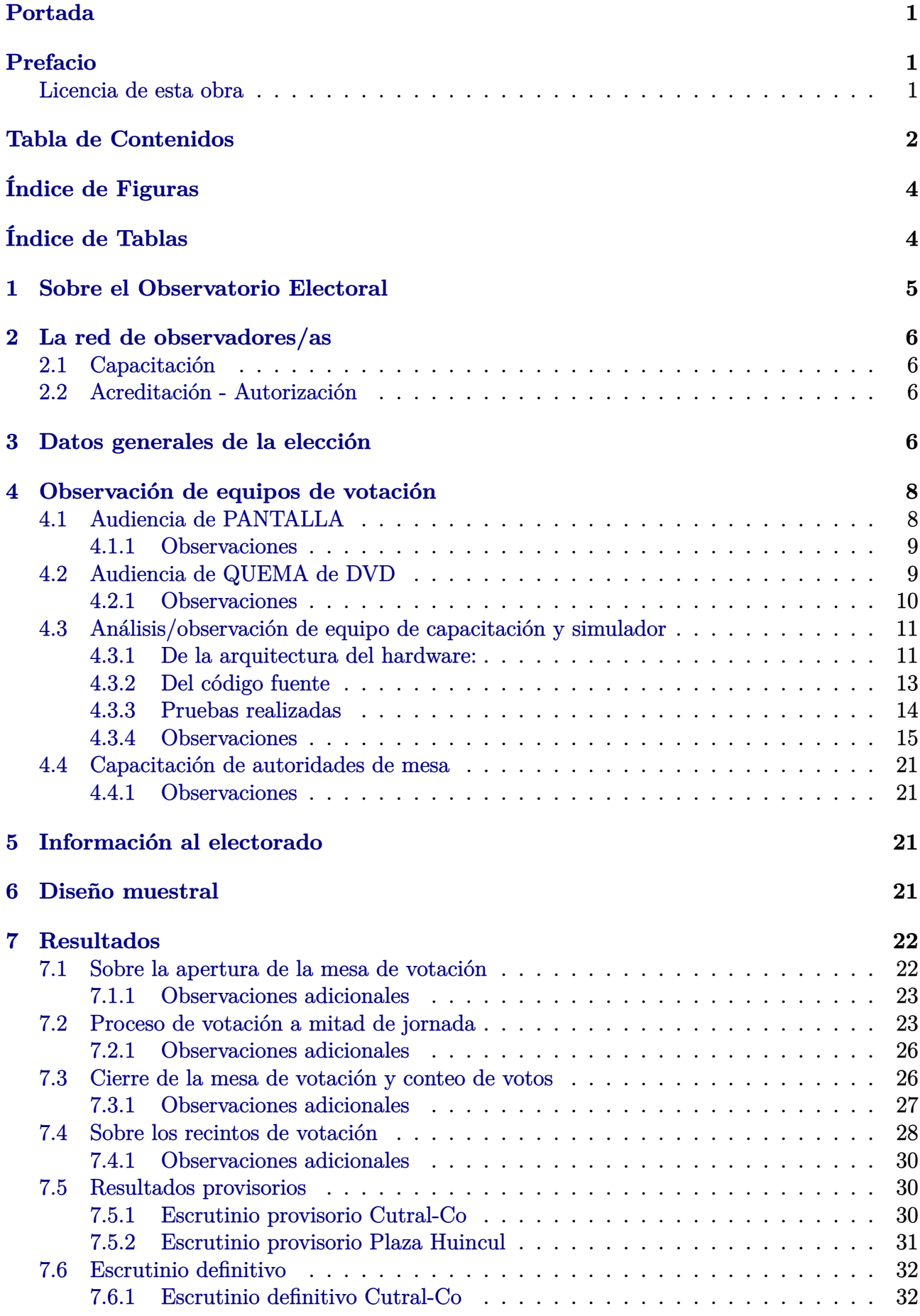

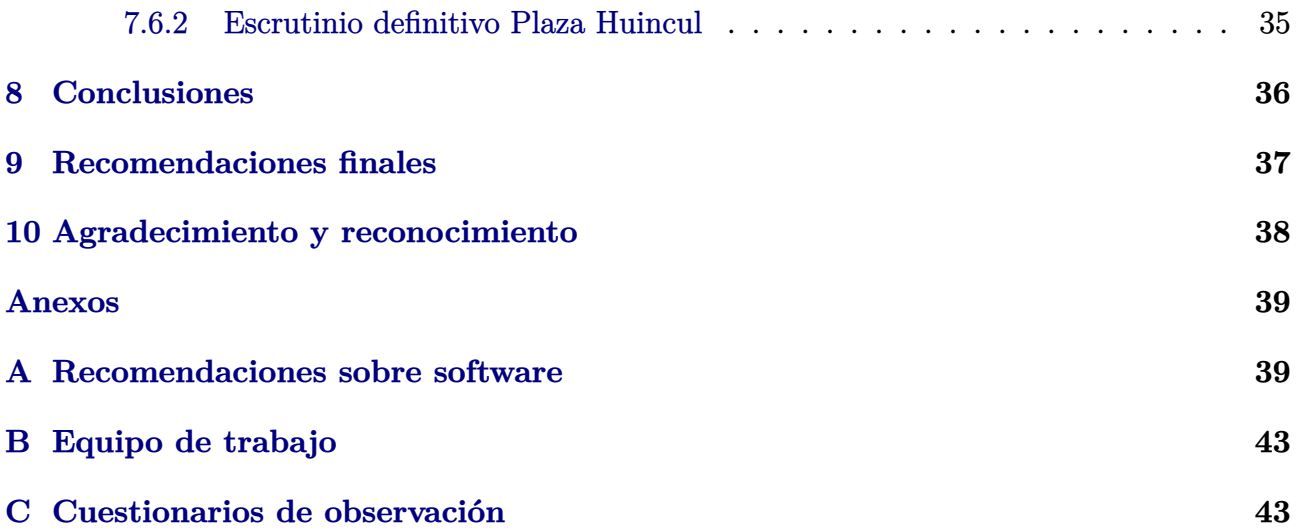

# <span id="page-4-0"></span>**Índice de Figuras**

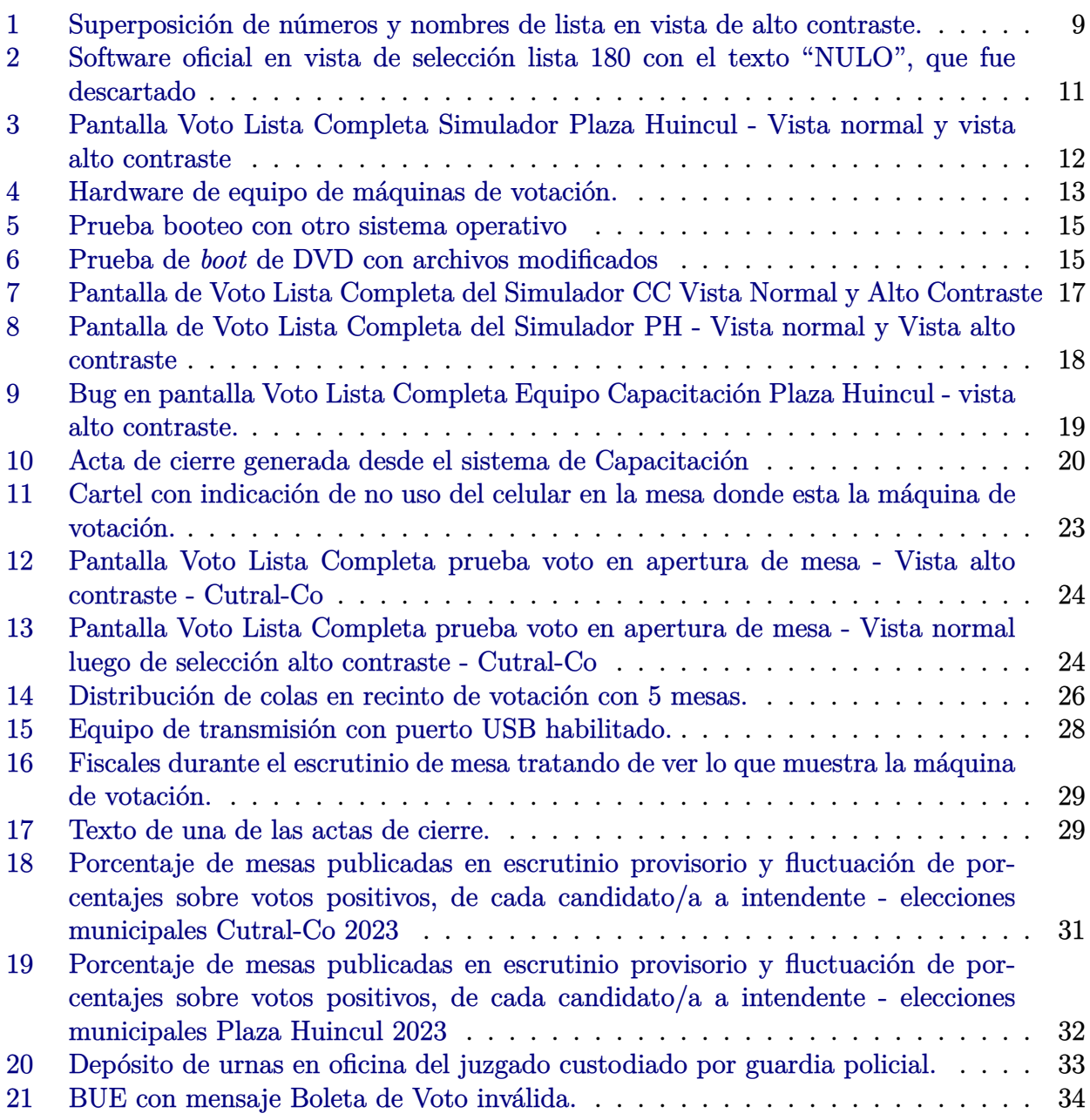

# <span id="page-4-1"></span>**Índice de Tablas**

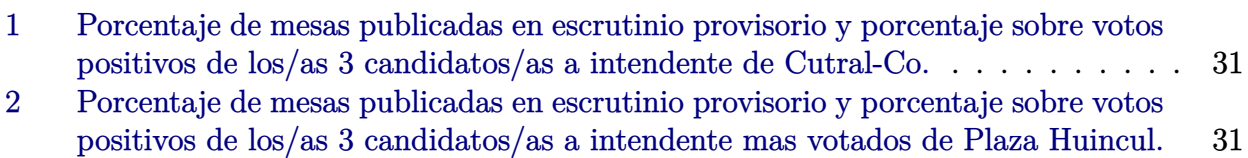

# <span id="page-5-0"></span>**1 Sobre el Observatorio Electoral de la Universidad Nacional del Comahue**

A inicios del año 2015, el Centro Regional Universitario Bariloche de la Universidad Nacional del Comahue y la Defensoría del Pueblo de Bariloche, crean el primer observatorio electoral de la provincia de Río Negro: el Proyecto ObserBar. Al año siguiente, fue seleccionado en la convocatoria Compromiso Social Universitario, convirtiéndose en el Observatorio Electoral de Río Negro y extendiendo su cobertura a Bariloche y General Roca.

En 2021 se conforma el Observatorio de la Universidad Nacional del Comahue según Ordenanza CS  $919/2021<sup>1</sup>$  $919/2021<sup>1</sup>$  $919/2021<sup>1</sup>$  ampliando el ámbito de influencia a las provincias de Neuquén y Río Negro.

El Observatorio Electoral de la Universidad Nacional del Comahue forma parte del registro de entidades de Acompañamiento Cívico de la Cámara Nacional Electoral (CNE)[2](#page-5-2) .

Se constituye este observatorio como un proceso activo y consciente de vigilancia ciudadana de los procesos electorales. La observación electoral permite detectar problemas, inconsistencias y errores en el desarrollo de comicios que van en detrimento del ejercicio del derecho al sufragio de los ciudadanos. Además, en base a sus resultados puede evaluarse la calidad de los mismos, ayudando a legitimar el proceso democrático en su faz de elección de autoridades y representantes.

Con el fin de obtener indicadores acerca del desarrollo del proceso electoral mediante la observación en una muestra de mesas de votación, en las cuales se recoge información cualitativa y cuantitativa la red de observadores/as ha estado presente en distintos procesos electorales:

- Elecciones municipales: San Carlos de Bariloche ([2015](https://observatorioelectoral.uncoma.edu.ar/?p=679) y [2019\)](https://observatorioelectoral.uncoma.edu.ar/?p=922), General Roca / Fiske [\(2023\)](https://observatorioelectoral.uncoma.edu.ar/?p=1104), Cinco Saltos [\(2023\)](https://observatorioelectoral.uncoma.edu.ar/?p=1248), Dina Huapi ([2023](https://observatorioelectoral.uncoma.edu.ar/?p=1259)), Neuquén elección Concejales y Referéndum Popular ([2021](https://observatorioelectoral.uncoma.edu.ar/?p=999))
- Elecciones provinciales de Río Negro [\(2015,](https://observatorioelectoral.uncoma.edu.ar/?p=679) [2019](https://observatorioelectoral.uncoma.edu.ar/?p=878) y [2023\)](https://observatorioelectoral.uncoma.edu.ar/?p=1186),
- Elecciones provinciales de Neuquén [\(2023\)](https://observatorioelectoral.uncoma.edu.ar/?p=1186).
- Elecciones nacionales generales (Primera y segunda vuelta del [2015](https://observatorioelectoral.uncoma.edu.ar/?p=679), [2019\)](https://observatorioelectoral.uncoma.edu.ar/?p=930)
- Elecciones legislativas nacionales de Río Negro ([2017](https://observatorioelectoral.uncoma.edu.ar/?p=756) y [2021](https://observatorioelectoral.uncoma.edu.ar/?p=1019)), de Neuquén [\(2021](https://observatorioelectoral.uncoma.edu.ar/?p=1019));
- Elecciones Universidad Nacional del Comahue ([2022](https://observatorioelectoral.uncoma.edu.ar/?p=1070))
- Elecciones gremio ADUNC [\(2022\)](https://observatorioelectoral.uncoma.edu.ar/?p=1033); gremio APUNC ([2022](https://observatorioelectoral.uncoma.edu.ar/?p=1033))

Asimismo, realizamos estudios electorales y capacitaciones para la comunidad. Todos estos estudios se encuentran disponibles en el sitio Web:

### <https://observatorioelectoral.uncoma.edu.ar>

En las siguientes páginas se da cuenta de las actividades realizadas durante las elecciones municipales de las Ciudades de Cutral-Co y Plaza Huincul el día 23 de julio de 2023, desde la conformación de la red de observadores/as voluntarios/as hasta las observaciones obtenidas.

<span id="page-5-2"></span><span id="page-5-1"></span><sup>1</sup>Ordenanza CS 919/2021 [https://ranquel.uncoma.edu.ar/archivos//ord\\_919\\_2021\\_52.pdf](https://ranquel.uncoma.edu.ar/archivos//ord_919_2021_52.pdf)

<sup>2</sup>Registro Entidades Acompañamiento Cívico CNE [https://old.pjn.gov.ar/cne/acompacivico/](https://old.pjn.gov.ar/cne/acompacivico/publico.php) [publico.php](https://old.pjn.gov.ar/cne/acompacivico/publico.php)

# <span id="page-6-0"></span>**2 La red de observadores/as**

La red de observadores/as quedó conformada por 5 personas. La convocatoria para participar en la observación electoral se realizó por medio de distintas fuentes de difusión, principalmente medios locales y difusión en redes sociales.

La tarea de la red consistió en asistir a por lo menos un turno de observación. Se establecieron tres turnos para observar momentos distintos de la jornada electoral:

- Turno 1: De 7:30 h hasta la apertura de la mesa, para observar el procedimiento de apertura de la mesa.
- Turno 2: De 12:00 h a 13:00 h para observar cómo se está dando el proceso de votación.
- Turno 3: De 17:45 h hasta el final del escrutinio, para observar el procedimiento de cierre de la mesa y el escrutinio de los votos.

La información recogida es cargada como base de datos, mediante una plataforma especialmente diseñada para este fin.

## <span id="page-6-1"></span>**2.1 Capacitación**

Las personas de la red se capacitaron de manera sincrónica mediante una reunión virtual sobre la plataforma *Google Meet* el día 20 julio del 2023 y de manera asincrónica mediante la grabación de la misma publicada en *YouTube*[3](#page-6-4) .

## <span id="page-6-2"></span>**2.2 Acreditación - Autorización**

Tanto el Observatorio Electoral como los observadores y observadoras fueron autorizados por el Juntas Electorales de Cutral-Co  $^4$  $^4$  y de Plaza Huincul  $^5$  $^5$ , para realizar las tareas de acompañamiento cívico el día de la elección, así como también para participar de todas las audiencias y actividades previas y posteriores al acto electoral. Así mismo, de manera oportuna, se dispusieron las credenciales para acreditar a cada participante en las actividades de acompañamiento cívico. Además, en la capacitación y los instructivos para las autoridades de mesa, se reconoció como sujetos del proceso electoral a los y las acompañantes cívico electorales, pertenecientes a organizaciones de la sociedad civil, con autorización para realizar el monitoreo de la jornada electoral.

# <span id="page-6-3"></span>**3 Datos generales de la elección**

El 23 de julio de 2023, de 8:00 h a 18:00 h, la ciudadanía de las ciudades de Cutral-Co y Plaza Huincul acudió a la urnas para elegir Intendente y Concejales:

- Cutral-Co: 30.559 empadronados en 16 establecimientos y 89 mesas.
- Plaza-Huincul: 15.291 empadronados en 7 establecimientos (las mesas de la EPET N°10 funcionaron en el CPEM N°58) y 46 mesas.

<span id="page-6-5"></span><span id="page-6-4"></span><sup>3</sup>Capacitación para red de Observadores/as <https://youtu.be/vcrZxDmEcPg> <sup>4</sup>Resolución Autorización Cutral-Co.

<span id="page-6-6"></span>[https://drive.google.com/file/d/1LIoopmIGokSq0K3rCMBbFu3NEaAue3jP/view?usp=drive\\_link](https://drive.google.com/file/d/1LIoopmIGokSq0K3rCMBbFu3NEaAue3jP/view?usp=drive_link) <sup>5</sup>Resolución Autorización Plaza Huincul.

[https://drive.google.com/file/d/1uPKZFCpCBBBwV6vrY\\_1JkVbuZKru\\_ljp/view?usp=drive\\_link](https://drive.google.com/file/d/1uPKZFCpCBBBwV6vrY_1JkVbuZKru_ljp/view?usp=drive_link)

- Sistema de votación: Boleta Única Electrónica (BUE).
- En Cutral-Co se presentaron 20 listas con 3 candidatos/as a intendente/a.
	- **–** Con RAMON RIOSECO como candidato a intendente, en las siguientes listas:
		- ∗ 40 MOVIMIENTO LIBRES DEL SUR
		- ∗ 67 KOLINA
		- ∗ 72 INSTRUMENTO ELECTORAL POR LA UNIDAD POPULAR
		- ∗ 677 ALIANZA TODOS POR CUTRAL CO
		- ∗ 847 FRENTE SOCIAL COMUNITARIO
	- **–** Con RUBEN "OJITO" GARCIA como candidato a intendente, en las siguientes listas:
		- ∗ 23 UNION POPULAR FEDERAL
		- ∗ 41 FRENTE GRANDE
		- ∗ 50 PARTIDO SOCIALISTA
		- ∗ 64 PROPUESTA REPUBLICANA
		- ∗ 180 NUEVO COMPROMISO NEUQUINO
		- ∗ 190 DESARROLLO CIUDADANO
		- ∗ 191 COMUNIDAD
		- ∗ 192 AVANZAR NEUQUEN
		- ∗ 193 ARRIBA NEUQUEN
		- ∗ 681 ALIANZA JUNTOS POR EL CAMBIO NEUQUEN
		- ∗ 842 FRENTE SOCIAL POR LA DIGNIDAD
		- ∗ 863 FRENTE INTEGRADOR NEUQUINO
		- ∗ 914 ENERGIA CIUDADANA
	- **–** Con SAMANTA HERRERA como candidata a intendenta, en la siguiente lista: 678 ALIANZA FRENTE DE IZQUIERDA Y TRABAJADORES UNIDAD
- En Plaza Huincul se presentaron 25 listas con 5 candidatos a intendente.
	- **–** Con FERNANDO DOROSCHENCO como candidato a intendente, en las siguientes listas:
		- ∗ 676 ALIANZA UNIDOS POR PLAZA HUINCUL
		- ∗ 888 FRENTE SOCIAL
	- **–** Con CLAUDIO FABIAN LARRAZA como candidato a intendente, en las siguientes listas:
		- ∗ 23 UNION POPULAR FEDERAL
		- ∗ 41 FRENTE GRANDE
		- ∗ 50 PARTIDO SOCIALISTA
		- ∗ 64 PRO
		- ∗ 180 NUEVO COMPROMISO NEUQUINO (Lista de concejales renuncia semana previa a las elecciones)
		- ∗ 190 DESARROLLO CIUDADANO
		- ∗ 191 COMUNIDAD
		- ∗ 192 AVANZAR NEUQUEN
- ∗ 193 ARRIBA NEUQUEN
- ∗ 680 ALIANZA JUNTOS POR EL CAMBIO
- ∗ 842 FRENTE SOCIAL POR LA DIGNIDAD
- ∗ 890 JUNTOS POR PLAZA
- **–** Con ARIEL FACUNDO MUÑOZ como candidato a intendente, en la siguiente lista: 679 ALIANZA FRENTE DE IZQUIERDA Y DE TRABAJADORES UNIDAD
- **–** Con GUSTAVO ANDRES SUAREZ como candidato a intendente en las siguientes listas:
	- ∗ 151 MOVIMIENTO POPULAR NEUQUINO
	- ∗ 679 ALIANZA FRENTE DE IZQUIERDA Y DE TRABAJADORES UNIDAD
	- ∗ 855 FRENTE COMUNITARIO POR PH
	- ∗ 863 FRENTE INTEGRADOR NEUQUINO
	- ∗ 882 FRENTE NUEVO NEUQUEN
	- ∗ 883 IGUALES
	- ∗ 901 JUNTOS
	- ∗ 914 ENERGÍA CIUDADANA
	- ∗ 915 PARTIDO VECINAL RENOVADOR
- **–** Con DANIEL J.G VECE como candidato a intendente, en la siguiente lista: 72 INSTRUMENTO ELECTORAL POR LA UNIDAD POPULAR

## <span id="page-8-0"></span>**4 Observación de equipos de votación**

Además de realizar observación en el día de la elección, el Observatorio participó de las audiencias de PANTALLA y de QUEMA DE DVD que brindaron las Juntas Electorales para mostrar el funcionamiento de la máquina de votación. Estas audiencias están dirigidas a apoderados/as y fiscales informáticos/as de las agrupaciones partidarias. Asimismo, el Observatorio pudo realizar observación y análisis de un equipo con el sistema de capacitación y del código fuente de los simuladores disponibles en la web.

## <span id="page-8-1"></span>**4.1 Audiencia de PANTALLA**

El Observatorio Electoral de la Unco estuvo presente en la audiencia de PANTALLA para las elecciones de Cutral-Co realizada el 03/07/23 en el Centro Cultural de la ciudad. La audiencia fue dirigida por la Jueza de Faltas Dra. Ana Stempin que preside la Junta Electoral y un referente de la empresa MSA conectado por video-conferencia. Se contó con la participación de apoderados/as de las 20 listas en contienda.

En la dinámica de la audiencia, cada apoderado/a pudo constatar las fotos, logos y nombres que aparecen en la pantalla. Se dispuso una máquina que les permitió a las agrupaciones probar cómo se visualizaría la oferta electoral con todas las configuraciones de categorías y listas correspondientes.

### **De la configuración de la pantalla:**

- Tamaño de la pantalla: 52,0 cm *×* 29,5 cm.
- La secuencia de la pantalla tiene dos modos: "Votar Lista Completa" o "Votar por Categorías".

<span id="page-9-2"></span>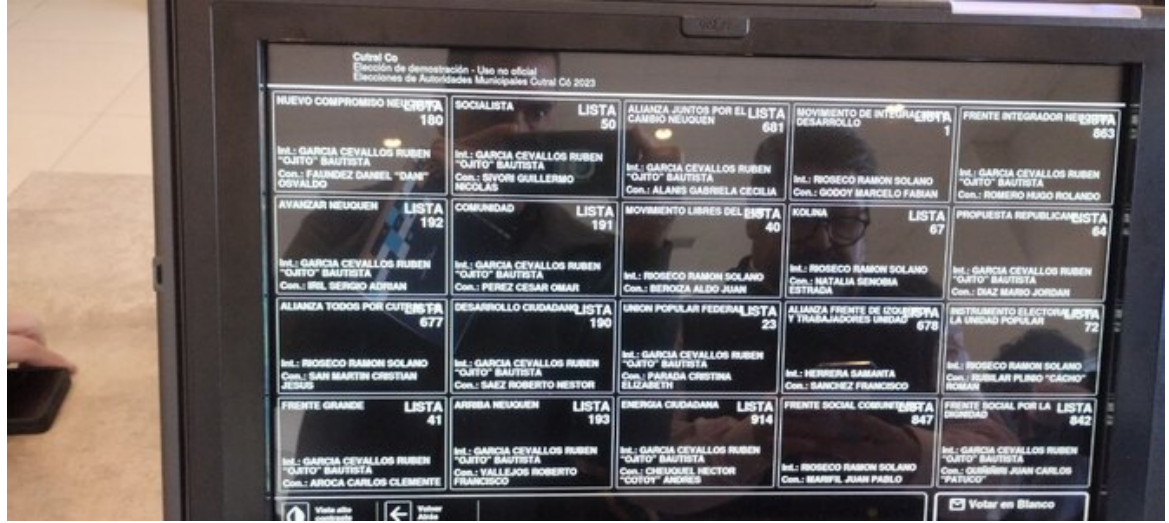

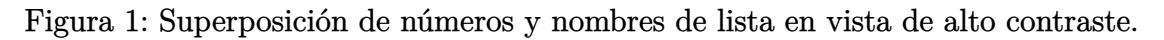

- **–** Si se selecciona "Votar Lista Completa" brinda una pantalla con todas las categorías y luego la pantalla de validación e impresión.
- **–** Si se selecciona "Votar por Categorías" brinda una pantalla por cada categoría: intendente, Concejales y finalmente la pantalla de validación e impresión.
- La oferta electoral para intendente/a y concejales/as se presenta en una matriz de 5 columnas por 4 filas, con 20 listas a seleccionar. De las cuales hay:
	- **–** 13 listas llevan a GARCIA como candidato a intendente
	- **–** 6 listas llevan a RIOSECO como candidato a intendente
	- **–** 1 lista que llevan HERRERA como candidata a intendenta

### <span id="page-9-0"></span>**4.1.1 Observaciones**

- Referentes de agrupaciones solicitan agrandar las imágenes y los logos por sobre las letras de nombres y números de listas.
- El equipo del Observatorio Electoral detecta y reporta la superposición de nombres y números de listas en la pantalla de alto contraste como muestra la Figura [1](#page-9-2). Este reporte fue tenido en cuenta y solucionado para la versión utilizada el día de la elección.

## <span id="page-9-1"></span>**4.2 Audiencia de QUEMA de DVD**

El día 19 de abril de 2023 a las 10:00 h en la casa de la Historia de Cutral-Co se realiza la audiencia de quema de DVD de Cutral-Co y el mismo día y lugar a las 14:30 h se realiza la audiencia de Plaza Huincul. En ambos casos las audiencias fueron presididas por las respectivas presidentas de las Juntas Electorales.

### **Dinámica de la audiencia**

• Se muestra cómo es el proceso completo (apertura, votación, cierre). La máquina es operada por el técnico de la empresa.

- Se copia una primera tanda de 10 DVDs a partir del DVD master. Posteriormente, en 2 torres de copiado, se realizan copias para cada una de las mesas y de backup para delegados electorales.
- Varios de los DVDs copiados fueron testeados probando que inicien (*booteen*) en equipos dispuestos para tal fin.
- Luego de copiados los DVDs, el personal de la Junta Electoral los colocan en sobres.
- Se realizó el *hash* de 3 DVDs durante el proceso de copia con el siguiente comando Cutral-Co

```
$ sha512sum /dev/sr0
a8e45db4197b1c21ccba844874e4d2058b75534852e642926140d8244de33c8ec8a96
d58cebab86243eec3cbb65197b0f716f8e6fce7368261122eb2da9f9502 / dev / sr0
```
Plaza Huincul

```
$ sha512sum /dev/sr0
ae791a49de2627c5314c26ff97e319c7df712cff12e7fef5865896f766181d454f28de
7 fe8ac3e50ffb9313f7a23aa816b2cb164119421254368c8231516e6a3 / dev / sr0
```
## <span id="page-10-0"></span>**4.2.1 Observaciones**

- El equipo del Observatorio consulta a los referentes de la empresa, si se va a realizar la muestra de las diferencias del código (DIFF) con DVD de capacitación y responden que no está previsto.
- El equipo del Observatorio realiza consultas técnicas sobre versiones de librerías y los referentes de la empresa dicen *no ser técnicos*, y sugieren que se realicen las consultas a través de la Junta Electoral y que estas serán respondidas. Se enviaron las consultas y entregaron a la empresa, sin tener respuesta al momento de la elaboración del presente informe.
- En la audiencia de Cutral-Co uno de los apoderados solicita un espacio con equipos de votación para que los/las referentes de las agrupaciones prueben cómo es la disposición en pantalla, se niega la posibilidad.
- En la audiencia de Plaza Huincul se observa el caso de la lista 180: en la imagen de selección figura el texto de "NULO", pero en lo impreso en boleta, vista de alto contraste y resultados no aparece este texto. Esto se pude apreciar en las Figuras [3](#page-12-0) y [2](#page-11-2). Por esta razón se desecha la quema de DVDs realizada y se realiza una nueva audiencia de quema el día Viernes 21/07/23 a las 17h en el mismo lugar, donde retira de las imágenes la leyenda "NULO".
- En la audiencia de Plaza Huincul, durante la prueba de la máquina manejada por el referente de la empresa, se le solicita que, a partir de la pantalla de la oferta electoral, cambie a la vista de alto contraste. Presiona 4 veces el botón de "vista de alto contraste" sin lograr el cambio de vista. Finalmente, reinicia la votación haciendo mediante el botón "volver atrás".

<span id="page-11-2"></span>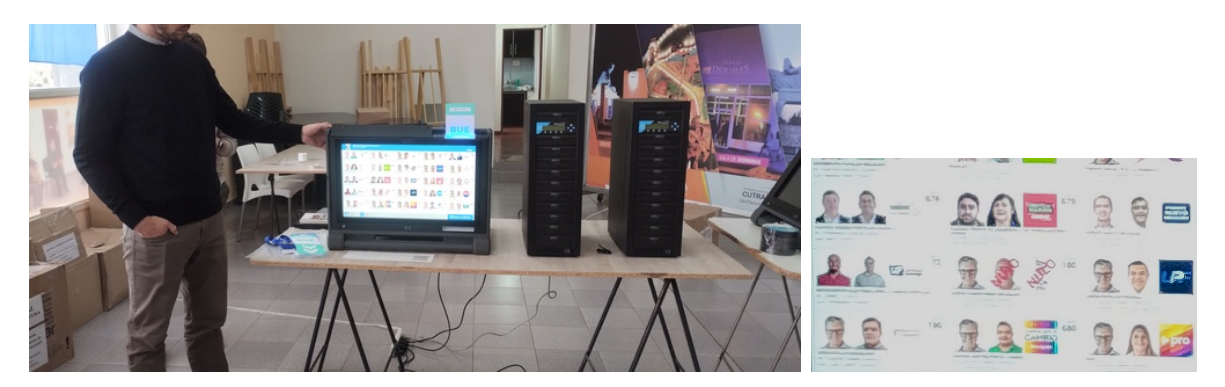

Figura 2: Software oficial en vista de selección lista 180 con el texto "NULO", que fue descartado. A la derecha, se observa el recorte de la pantalla con el texto "NULO" sobre el candidato y la lista.

## <span id="page-11-0"></span>**4.3 Análisis/observación de equipo de capacitación y simulador**

Con el objetivo de realizar análisis del hardware y del software, el equipo del Observatorio solicita una máquina de votación y una copia del DVD de capacitación de la elección de Cutral-Co. La Junta Electoral de Cutral-Co autoriza <sup>[6](#page-11-3)</sup> la solicitud y le entrega en calidad de préstamo, un equipo al observatorio para realizar análisis del software y del hardware, y dos equipos a cada una de las agrupaciones que participaron de la elección para realizar capacitación. Las tareas/pruebas realizadas no pretenden ser una auditoría del sistema, porque el software analizado no es el mismo que se utiliza el día de la elección. Las tareas realizadas se definen como un análisis y observación del funcionamiento del equipo con el comportamiento en modo capacitación. En el mismo sentido se analiza el código fuente disponible en los simuladores de ambas elecciones.

Material recibido:

- un equipo de sistema BUE serial P6- 8000-6356
- 15 boletas BUE de capacitación
- una credencial de capacitación de Autoridad de Mesa Mesa: 722 PIN: 123-ABC-789
- un DVD de capacitación para Autoridades de Mesa Cutral-Co 2023.

### <span id="page-11-1"></span>**4.3.1 De la arquitectura del hardware:**

Los componentes de hardware que pueden ser identificados a simple vista (Figura [4\)](#page-13-1), sin abrir el equipo, son:

- 2 antenas para lectura/escritura de los chip RFID de las BUE
	- **–** 1 para lectura parte frontal pantalla
	- **–** 1 para lectura/escritura BUE sobre bandeja (cuando se inserta)
- impresora térmica
- pantalla táctil de 52 x 29.5 cm

<span id="page-11-3"></span><sup>6</sup>Nota autorización prestamo equipo

<https://drive.google.com/file/d/1GqUkKuEYA3DHHgwhgOygYP1OIq87N9Y4/view?usp=sharing>

<span id="page-12-0"></span>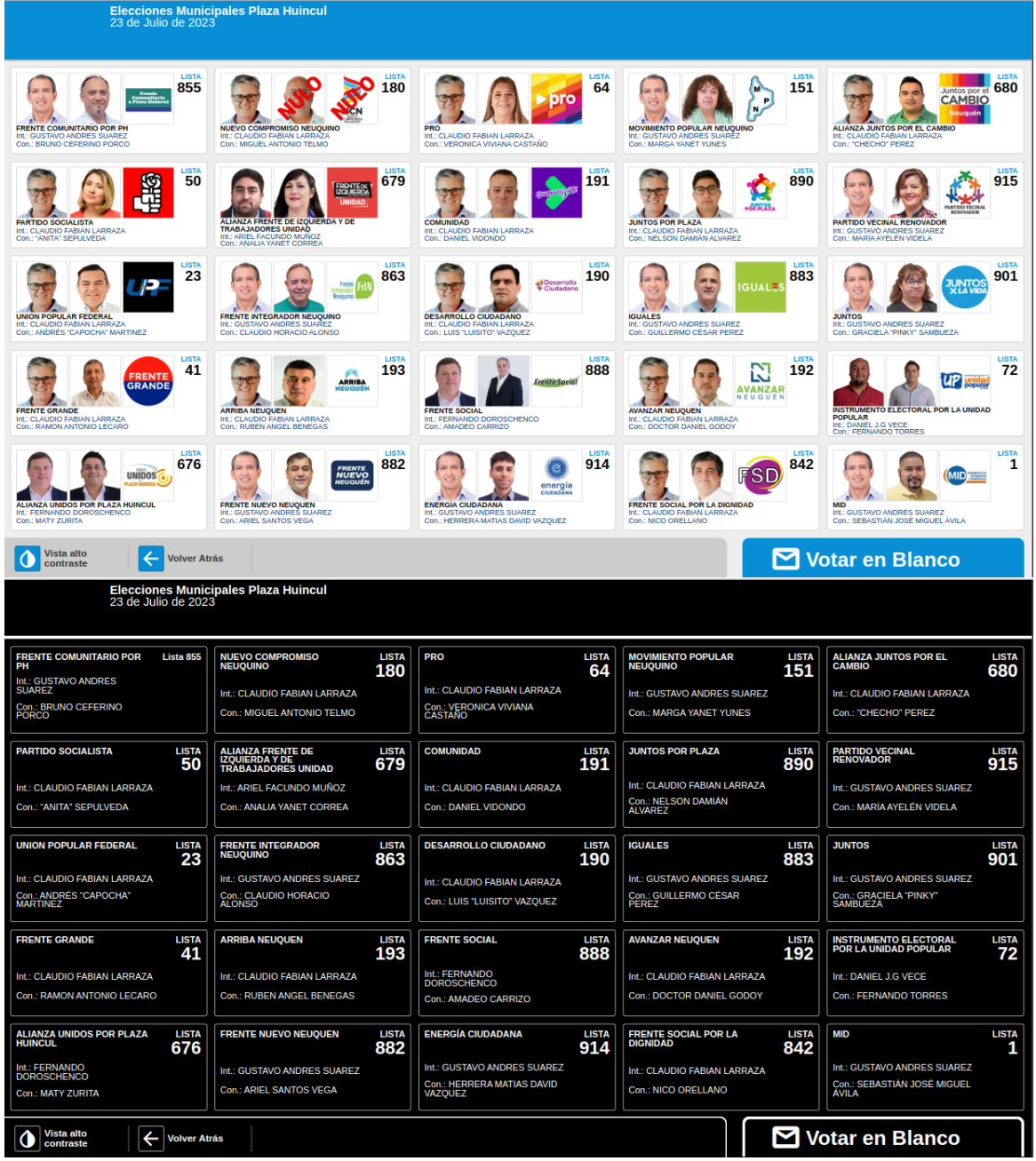

Figura 3: Pantalla Voto Lista Completa Simulador Plaza Huincul - Vista normal y vista alto contraste.

En las imágenes se observa que en la vista normal la lista 180 tiene el texto "NULO" y en la vista alto contraste no

<span id="page-13-1"></span>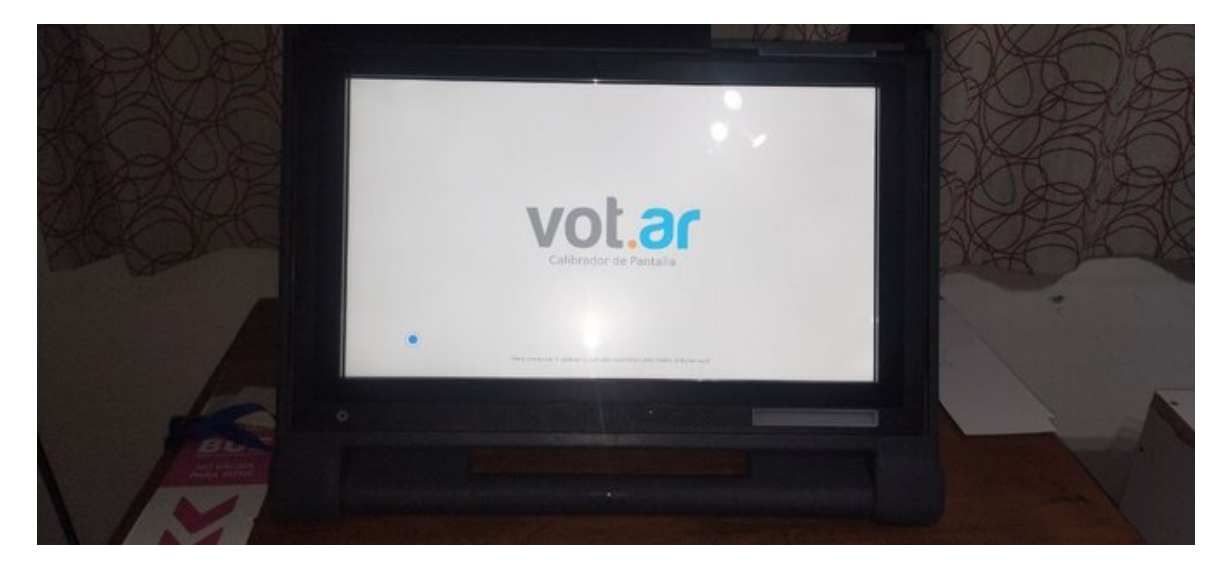

Figura 4: Hardware de equipo de máquinas de votación.

- parlante
- 1 puerto de audio conector Jack 3.5mm
- 2 procesadores (uno principal para el sistema operativo y posiblemente otro para controlar la impresora y otros componentes de hardware).
- 1 puerto Ethernet utilizado para transmisión y deshabilitado cuando *bootea* (inicia) en versión de emisión y escrutinio.
- 2 puertos USB. Se encuentran deshabilitados posiblemente por una configuración de la BIOS, ya que no se activan al prender el equipo, previo al *boot* del sistema operativo. El acceso a la BIOS no está disponible para corroborar dicha configuración.
- lectora de DVD
- 2 baterías
- cable extensible.

### <span id="page-13-0"></span>**4.3.2 Del código fuente**

Se realiza imagen del DVD y se monta en otro equipo para analizar los fuentes del sistema de capacitación.

• Se comprueba el hash del DVD de capacitación y su respectiva imagen con el siguiente comando:

```
> sha512sum Vot - ArCapacitación - Cutral - Co -2023. iso
1 fc1850a96a782b6d1b787c16a81ec2bff14f71fecc3923f156598b3d44c96402024
863177509026 a547aaeb2ffa41cbe5345662a7590f4c592f622cf2b42415 / dev / sr0
```
- Información de versiones del software de base:
	- **–** Sistema operativo: Ubuntu 20.04 LTS con Kernel 5.4.0 LTS
- **–** Intérprete de Python versión 3.8.2, lenguaje utilizado de base para el sistema y comunicación con dispositivos.
- **–** La librería Python WebKit versión 2.38.5 utilizada como intérprete Javascript, CSS, HTML y visualizador de toda la interfaz gráfica del sistema.
- **–** Los archivos con extensión .js, .css, .html y .json son en gran medida los mismos que los utilizados en el simulador de votación que se brindó durante la elección<sup>[7](#page-14-1)</sup>

## <span id="page-14-0"></span>**4.3.3 Pruebas realizadas**

- Bootear el sistema con DVD modificados o con otros sistemas operativos.
	- **–** Se utilizó un DVD con el sistema operativo Live Debian 11 y otro con Ubuntu 20.04. No realiza el *boot* (inicio del sistema) mostrando en pantalla el mensaje de la Figura [5](#page-15-1).
	- **–** Se utilizó un DVD creado a partir de la misma imagen del DVD original con un archivo agregado y otro DVD con un archivo modificado. No realiza el *boot* y muestra en pantalla el mensaje de la Figura [6](#page-15-2).
- Procedimientos de apertura de mesa y emisión de votos
	- 1. Se ingresa DVD.
	- 2. Se carga apertura con datos ficticios.
	- 3. Se prueba introducir o pasar por el lector una BUE de otra elección. No muestra el contenido, la luz del lector se pone roja y genera un pitido.
	- 4. Se realizan 5 votos, con diferentes modalidades: voto asistido (con audio), con vista de alto contraste, por lista completa, blanco para Intendente y lista para Concejal, un voto blanco para Concejal y lista seleccionada para Intendente.
	- 5. Se realiza cierre de mesa.
	- 6. En varias ocasiones, la rampa no carga la BUE, al imprimir el Acta de Apertura y al realizar emisión de voto. Fue necesario situar la BUE más adentro de la bandeja de entrada de la impresora.
- Votar con una BUE con contenido escrito en el su chip RFID
	- **–** Se escribe con la aplicación play-store google NFC-Tools 8.9[8](#page-14-2) un tag en el chip RFID de una BUE en blanco.
	- **–** Se intenta votar con el la BUE y no habilita la pantalla de voto.
	- **–** Se borra y resetea lo escrito en el chip RFID y se puede realizar todo el procedimiento de voto.
- Votar con una BUE con el id del RFID leído
	- **–** Se lee el ID del RFID de una BUE con la aplicación de celular.
	- **–** Se vota con la BUE de la que ya se sabe el ID.
	- **–** Se vuelve a leer el ID con el celular: dicho ID no cambia, y el voto se encuentra impreso en la BUE pudiendo leerse a simple vista.

<span id="page-14-2"></span><span id="page-14-1"></span><sup>7</sup>Simulador Web. <https://cutralco.votar.com.ar/> - <http://plazahuincul.votar.com.ar/> <sup>8</sup><https://play.google.com/store/search?q=NFC%20tools&c=apps>

<span id="page-15-1"></span>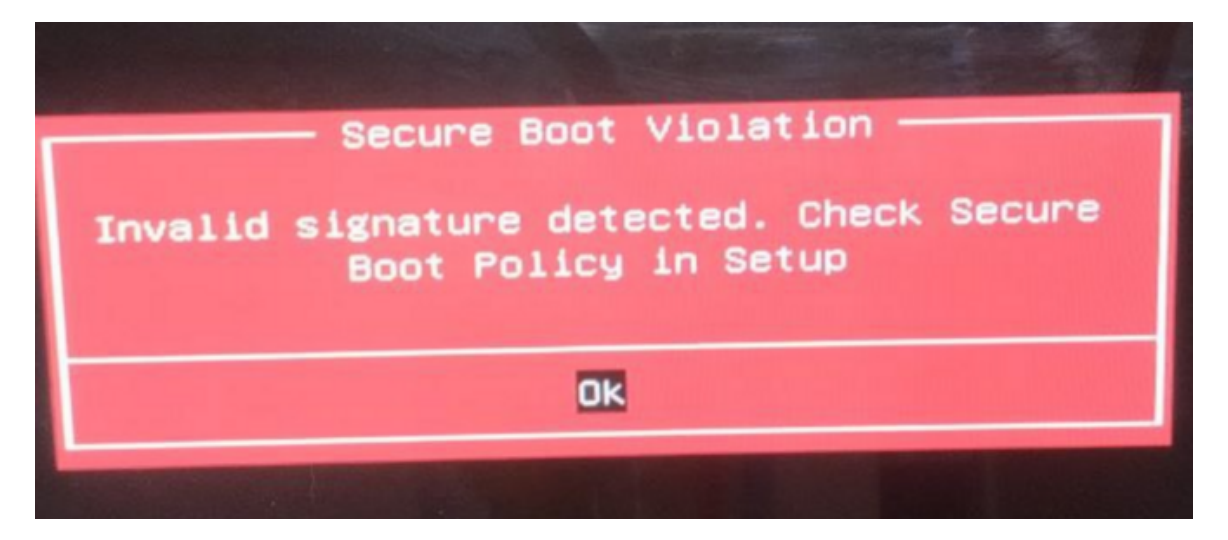

Figura 5: Prueba booteo con otro sistema operativo

<span id="page-15-2"></span>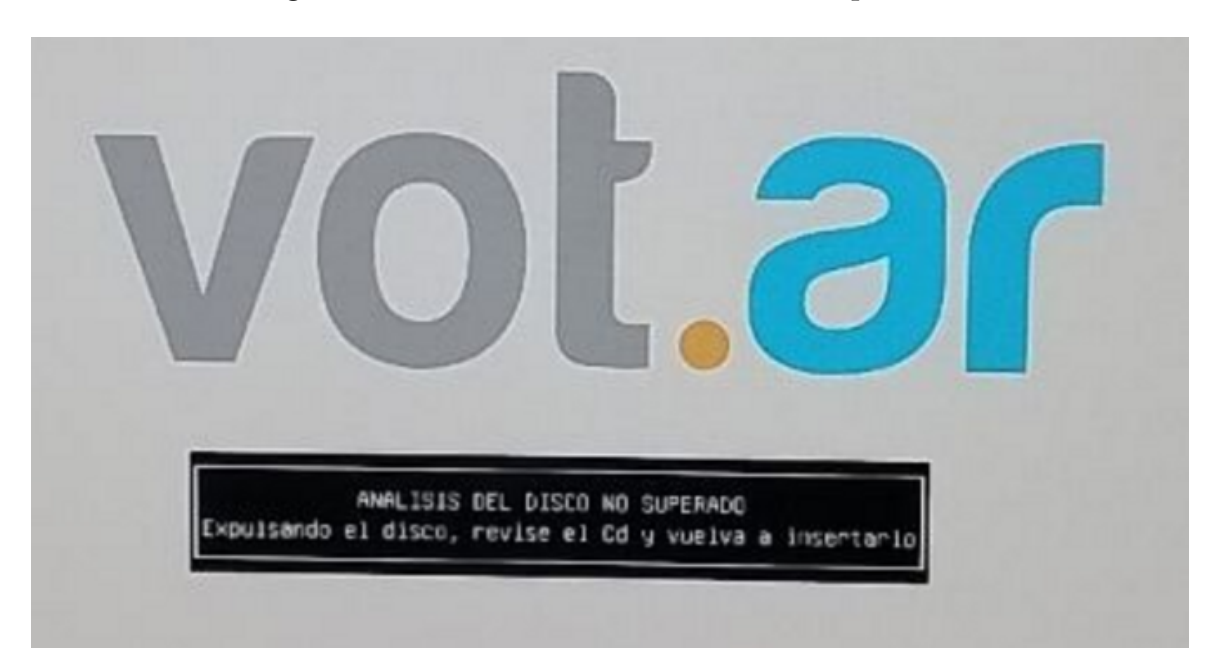

Figura 6: Prueba de *boot* de DVD con archivos modificados

- Escrutinio de mesa, Cierre
	- **–** Se pasa a modo Escrutinio.
	- **–** Se carga Acta de apertura.
	- **–** Se contabilizan todas las BUE.
	- **–** Se prueban los casos: se repite la misma BUE, BUE sin datos, BUE con tag escrito por otro medio. No se contabiliza ninguno de estos.
	- **–** Se cierra el escrutinio y se genera: Acta de cierre, certificado de transmisión y certificado de escrutinio.

#### <span id="page-15-0"></span>**4.3.4 Observaciones**

Del análisis y observación del sistema se realizan las siguientes observaciones

- En el sistema de emisión de voto, dada una secuencia particular de touch de pantalla (Votar Lista Completa - Vista alto contraste) se muestra el número de una de las listas de un tamaño menor que el resto. El error se pudo reproducir en simuladores (Figura [7](#page-17-0) y Figura [8\)](#page-18-0), en equipos en modo capacitación (Figura [9\)](#page-19-0) y el día de la elección en las maquinas utilizadas en ambas localidades (Sección [7.1](#page-22-1)). El *bug* (error) es detectado sobre los simuladores, y reportado a ambas Juntas Electorales durante la jornada previa a la elección.
- En sistema de emisión de voto, se observa no uniformidad en la disposición aleatoria de las listas en pantalla. En una mesa en donde se realicen 350 votos (tamaño habitual de electores por mesa) con una oferta electoral de 20 o 25 listas (20 listas Cutral-Co o 25 listas de Plaza Huincul) los ordenamientos no se distribuyen de manera uniforme, permitiendo por ejemplo, que una lista aparezca en la primera posición 24 veces y que otra aparezca solo 8 veces. Para experimentar esta situación, se simula la ejecución del algoritmo de aleatorización (random) en un ambiente con las mismas librerías y software de base que utiliza el sistema.
- Se observan inconvenientes en introducir la BUE en la bandeja de entrada de la impresora. Durante el el acto electoral se repitió el inconveniente con varios votantes y en distintas mesas (Sección [7.2\)](#page-23-1).
- Deficiente diseño de las actas de cierre en cuanto a legibilidad y texto de forma. El texto presenta la abreviatura "Sr" por defecto para nombrar a las personas que se desempeñan como autoridades de mesa sin considerar la perspectiva de género (Figura [10\)](#page-20-0). Durante el acto electoral se pudo observar en actas impresas (Sección [7.3\)](#page-26-1).
- Se observa que se utiliza la librería handlebars.js en la versión v3.0.3 (del año 2015). Se sugiere actualizar la librería a su versión más reciente v4.7.7 porque resuelve varias vulnerabilidades. La misma librería había sido actualizada para las elecciones provinciales de Neuquén.
- Comentarios de código eliminados sin realizar lo que se sugería. Comparando los fuentes de las elecciones provinciales con las municipales se observa que fueron borrados los comentarios de código informales del tipo @todo (comentarios indicadores de "tareas pendientes" o cuestiones a revisar en el código que son escritos por los programadores cuando desarrollan). En las elecciones provinciales de Neuquén del 16 de abril del 2023, luego de la sugerencia del observatorio, los técnicos de la empresa responden: *los @todo's no están relacionados con bugs (errores) y que están cargados a* tickets *para una posterior actualización*. En los fuentes analizados de la elección de Cutral-Co y Plaza Huincul solo se observa que los comentarios fueron borrados sin haber realizado las modificaciones que sugerían.
- En el Anexo [A](#page-39-0) se listan recomendaciones sobre corrección a bugs, posibles vulnerabilidades y sugerencias de buenas prácticas de desarrollo de software que surgen de la observación de los fuentes.
- Se podría invalidar una BUE en blanco con cualquier celular que tenga NFC.
- Se podría vulnerar el secreto del voto si se guardan los ID de cada BUE junto el orden de votación.

<span id="page-17-0"></span>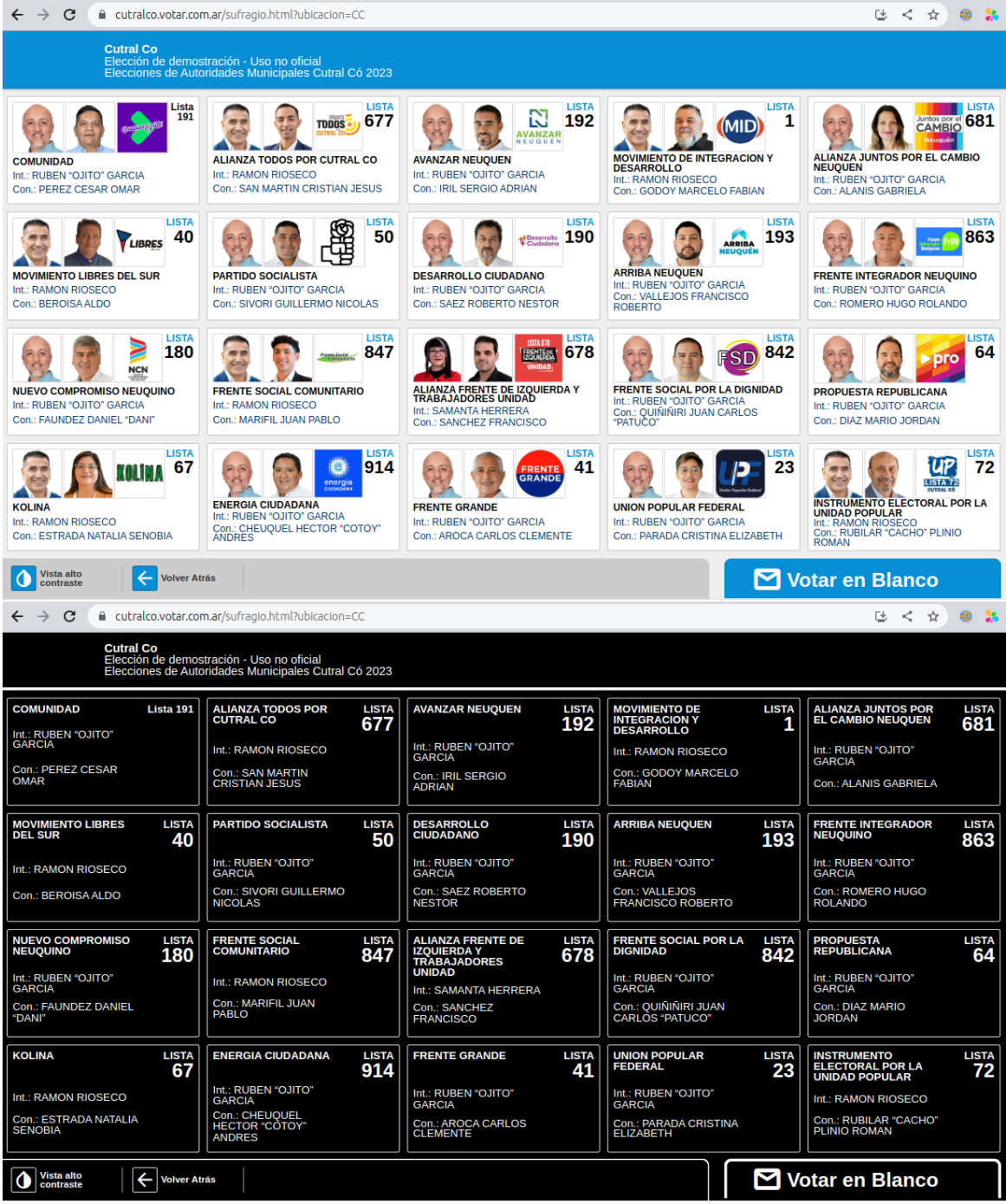

Figura 7: Pantalla Voto Lista Completa Simulador Cutral-Co - Vista normal (arriba) y vista alto contraste (abajo).

En las imágenes se observa (bug reportado) que el número de la primera lista en la grilla, de un tamaño menor que el resto

<span id="page-18-0"></span>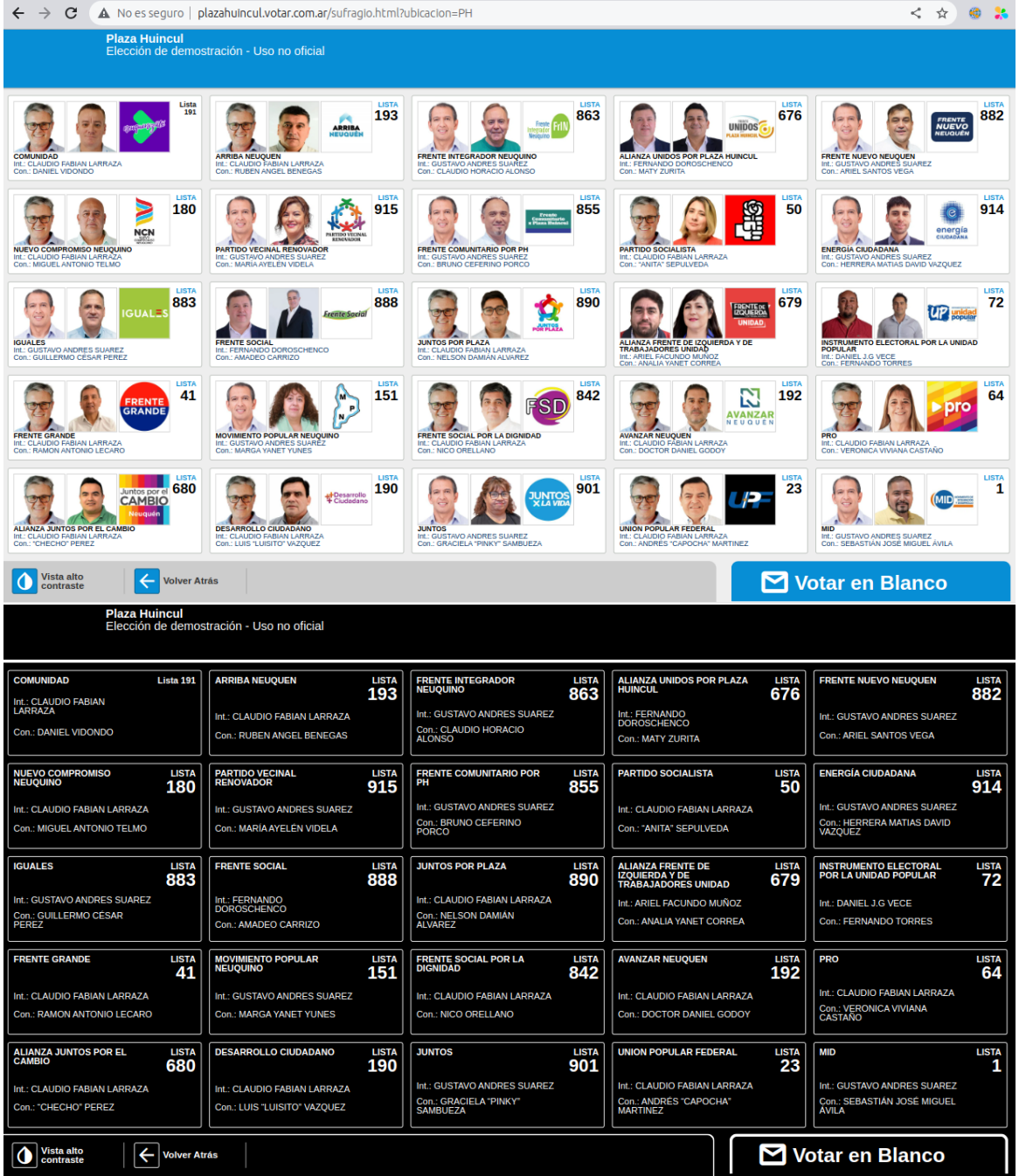

Figura 8: Pantalla Voto Lista Completa Simulador Plaza Huincul - Vista normal (arriba) y vista alto contraste (abajo).

En las imágenes se observa (bug reportado) que el número de la primera lista en la grilla, de un tamaño menor que el resto

<span id="page-19-0"></span>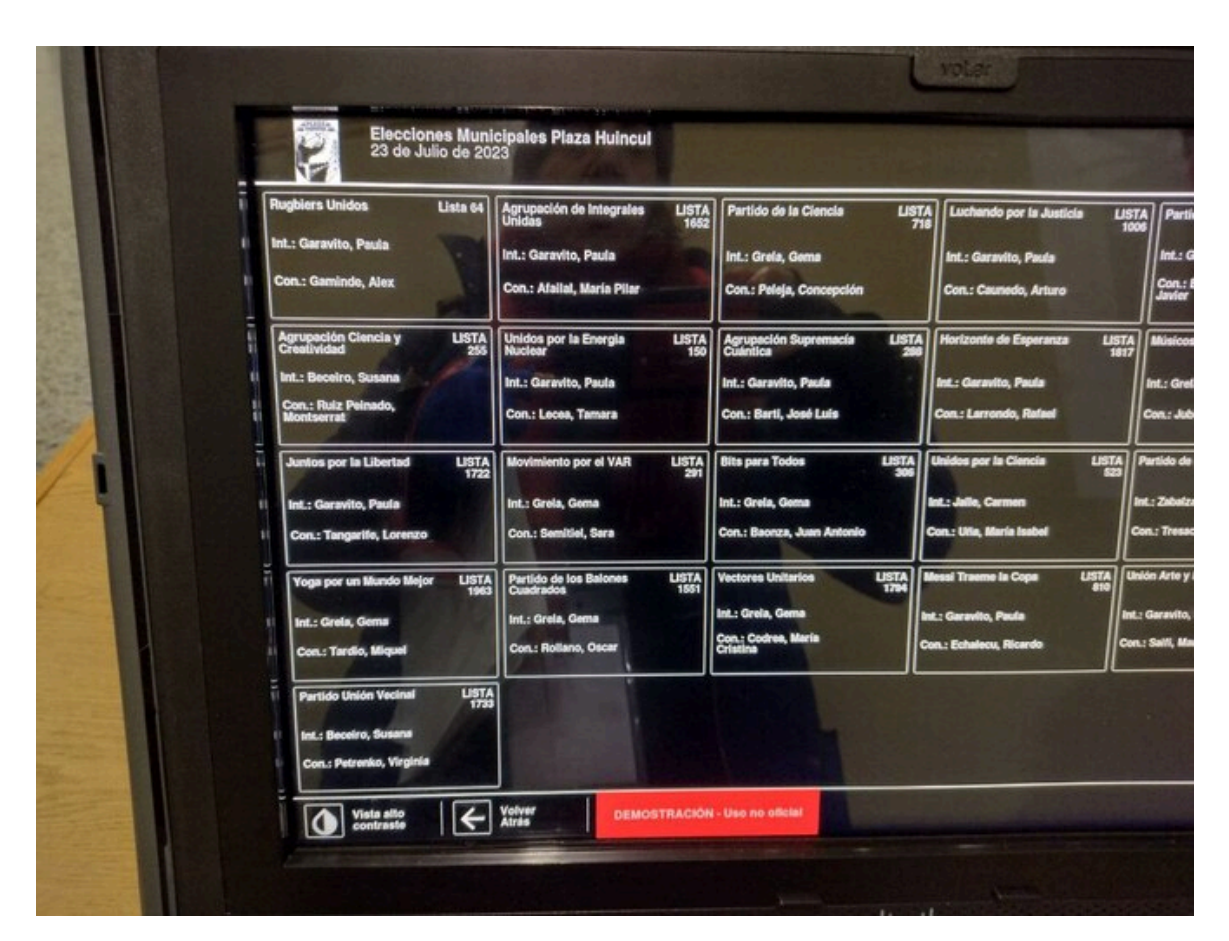

Figura 9: Bug en pantalla Voto Lista Completa Equipo Capacitación Plaza Huincul - vista alto contraste.

<span id="page-20-0"></span>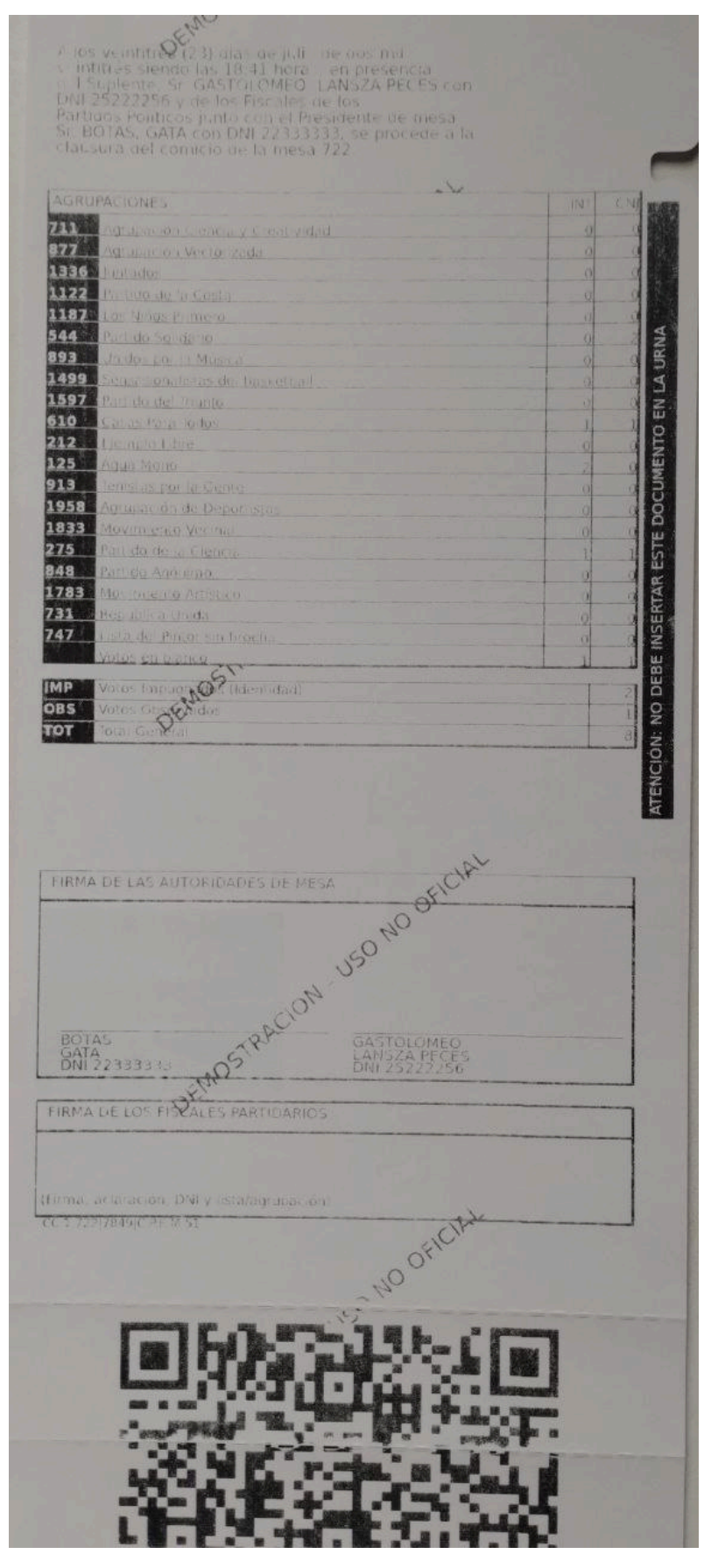

Figura 10: Acta de cierre generada desde el sistema de Capacitación

## <span id="page-21-0"></span>**4.4 Capacitación de autoridades de mesa**

Con autorización de la Junta Electoral de Cutral-Co, el equipo del Observatorio Electoral estuvo presente en una las capacitaciones para las autoridades de mesa que se realizó en la modalidad presencial el día 13 de agosto, en el Juzgado de Faltas de dicha ciudad.

La capacitación se realiza de manera expositiva por la Jueza Electoral, quien muestra cada paso a realizar sobre una máquina de votación con la versión de capacitación.

Las autoridades de mesa pueden probar sobre las máquinas con el sistema de capacitación cada uno de los pasos: apertura, emisión, escrutinio y generación de documentos.

#### <span id="page-21-1"></span>**4.4.1 Observaciones**

Durante la capacitación ante la pregunta de una de las autoridades de mesa sobre si leer todas las boletas durante el escrutinio, se responde que se deben leer una vez cada 10 votos o cada vez que los fiscales lo soliciten.

## <span id="page-21-2"></span>**5 Información al electorado**

- Padrón definitivo.
	- **–** Cutral-Co: [http://www.padroncutralco.unaux.com/]( http://www.padroncutralco.unaux.com/) (versión archivada: <http://archive.today/wmctB>
	- **–** Plaza Huincul: Disponible en un archivo PDF en [un artículo en el Diario Río Negro](https://www.rionegro.com.ar/wp-content/uploads/2023/07/Padron-Definitivo-Plaza-Huincul-Circ.-0110-MIXTO-2023-Caratula.pdf) (versión archivada: <http://archive.today/1m5c9>)
- Simulador
	- **–** Cutral-Co: <https://cutralco.votar.com.ar/> Véase Figura [7](#page-17-0).
	- **–** Plaza-Huincul:<http://plazahuincul.votar.com.ar/> Véase Figura [8](#page-18-0)
- Escrutinio provisorio
	- **–** Cutral-Co: <https://cutralco.datosoficiales.com/> (versión archivada: <http://archive.today/gSwzV>)
	- **–** Plaza Huincul: <https://plazahuincul.datosoficiales.com/> (versión archivada: <http://archive.today/ekeds>)

# <span id="page-21-3"></span>**6 Diseño muestral**

Como se mencionó, la observación se realizó en tres momentos de la jornada electoral, registrando además las características de infraestructura y organización del recinto de votación. El tamaño de la muestra, para cada una de los momentos a observar, fue el siguiente:

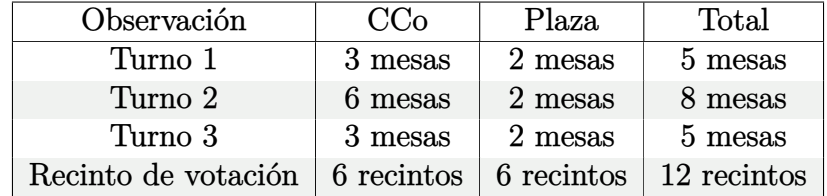

Participaron 5 observadores/as distribuidos en las dos localidades.

## <span id="page-22-0"></span>**7 Resultados**

## <span id="page-22-1"></span>**7.1 Sobre la apertura de la mesa de votación**

Durante la apertura de la mesa (7:30 h) se observaron los siguientes items. Los porcentajes son en base al total de las escuelas o mesas observadas.

### **Preparación del acto electoral y apertura de las mesas de votación**

- El 100% de las escuelas observadas estaban abiertas a las 7:30 h.
- En todas las mesas observadas los materiales electorales estaban completos.
- En el 20% de las mesas observadas no se verificó la credencial de los/las fiscales.
- En el 100% de las mesas observadas se verificó que la urna estuviera vacía antes de cerrarla.
- Hora promedio de apertura de la mesa: 8:04 h
- En dos mesas se presentaron dificultades para habilitar las máquinas. En una porque no leía el DVD y en otra debido a que no se encendía. En ambos casos se pudo resolver con asistencia del técnico.
- Tiempo promedio para la habilitación de la máquina de votación: 6 minutos 30 segundos
- En el 40% de las mesas observadas no se realizó el procedimiento de control de voto aleatorio.

### **Autoridades de mesa**

- Mujeres:  $80\%$
- En la totalidad de las mesas observadas contaban con autoridades de mesa que habían recibido capacitación. El 80% presencial y el 20% on-line. Solo una de ellas no tenía experiencia en esta labor.
- Dos de las mesas observadas no contaban autoridad de mesa suplente.

### **Fiscales**

- Mujeres: 78\%
- Por lista:
	- **–** Cutral-Co: En todas las mesas observadas estaban presentes representantes del candidato García, en 67% representantes de Rioseco y en ninguna de las mesas observadas hubo presencia de fiscales de la candidata Herrera.
	- **–** Plaza Huincul: En todas las mesas observadas estaban presentes representantes de los candidatos Larraza, Suarez y Doroschenco. En la mitad de las mesas había representantes de Vece. En ninguna mesa observada hubo presencia de fiscales del candidato Muñoz.

<span id="page-23-2"></span>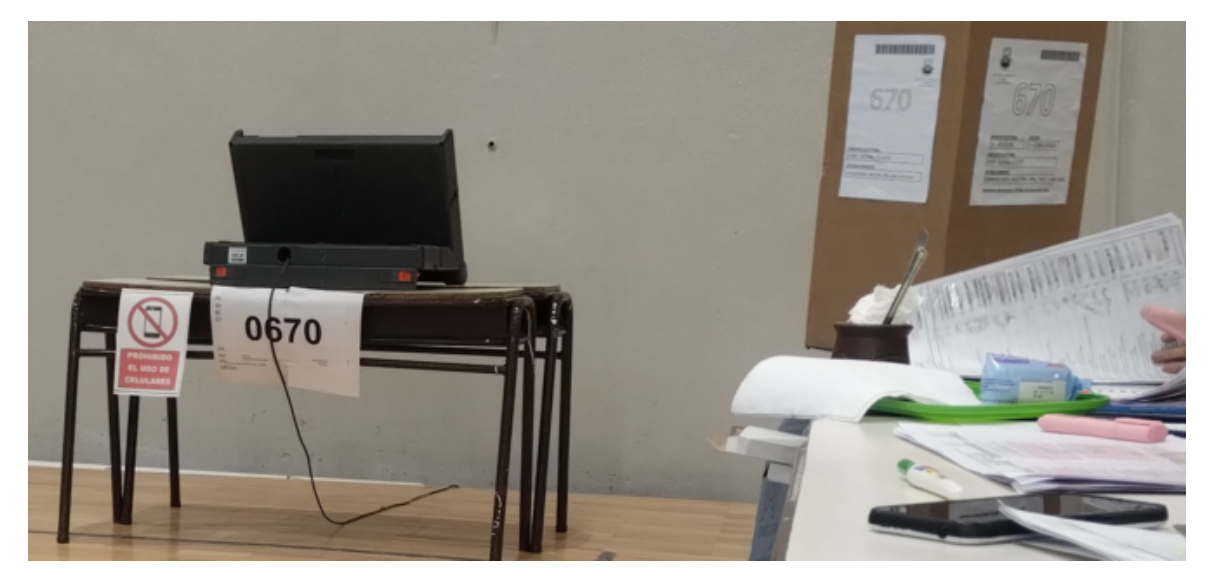

Figura 11: Cartel con indicación de no uso del celular en la mesa donde esta la máquina de votación.

#### **Espacio de votación**

- Cumplía las condiciones para garantizar el voto secreto: 80%. La disposición de las máquinas de votación en espacios abiertos permitía a un votante ver lo que estaba votando el votante de la mesa de al lado.
- No contenía carteles o inscripciones sugiriendo a quién votar: 100%
- La máquina estaba a la altura de una persona sentada: 100%
- Se realizó la verificación del disco: 0%\*

*\*En una mesa de Cutral-Co que contaba con observadores informáticos se realizó la verificación del hash del DVD por parte del Observatorio, arrojando el hash correspondiente.*

### <span id="page-23-0"></span>**7.1.1 Observaciones adicionales**

- En una de las mesas observadas habían carteles pegados a la mesa en donde estaba la máquina de votación que indicaba la prohibición del uso del celular (Figura [11\)](#page-23-2).
- En la prueba de control aleatorio se visualiza error donde se muestra el número de una lista menor al resto en la vista de alto-contraste y en la vista normal como muestra la Figura [10,](#page-20-0) foto sacada por el observador con la autorización de la autoridad de mesa. Ni los fiscales ni la autoridad de mesa observaron el error.
- En dos de las mesas observadas, habían fiscales que estaban sentados en la mesa no sabían a qué lista representaban.

## <span id="page-23-1"></span>**7.2 Proceso de votación a mitad de jornada**

Los siguientes ítems son observaciones durante el proceso de votación, en la mitad de la jornada: de 12:00 h a 13:00 h. Los porcentajes son en base al total de las escuelas o mesas observadas según corresponda.

• Tiempo promedio para el sufragio: 1 minuto con 25 segundos

<span id="page-24-0"></span>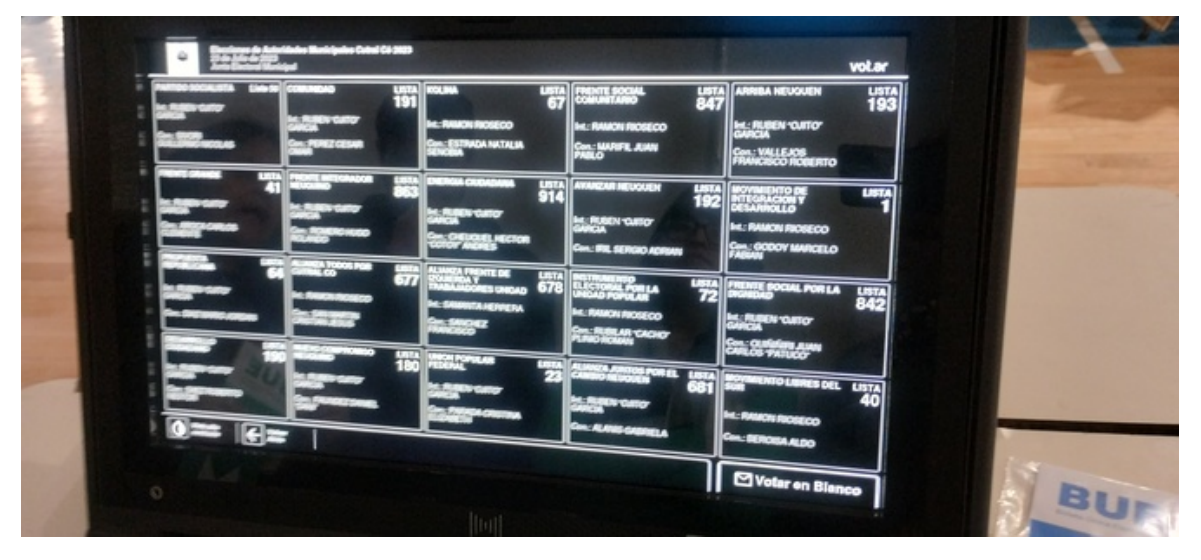

Figura 12: Pantalla Voto Lista Completa prueba voto en apertura de mesa - Vista alto contraste - Cutral-Co

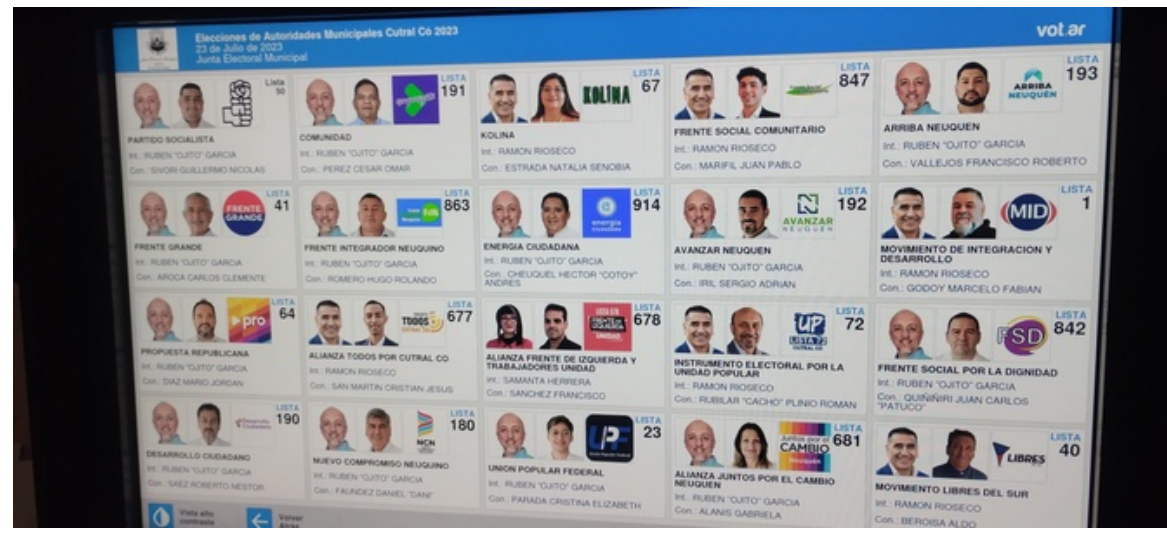

Figura 13: Pantalla Voto Lista Completa prueba voto en apertura de mesa - Vista normal luego de selección alto contraste - Cutral-Co.

En ambas imágenes se puede apreciar cómo la Lista 50 que está en la primera columna y primera fila tiene un tamaño de letra menor en el número de lista que el resto, como también aparece con la palabra "Lista" (con parte de las letras en minúscula) en vez de "LISTA" como el resto de los casos.

- En 3 de las mesas observadas se presentó una persona a votar con documento no válido para votar. No se les permitió votar en ninguno de los casos.
- En 88% de las mesas se formaron filas de más de 10 personas (Figura [14](#page-26-2)).
- En todas las mesas observadas se presentó alguna persona que no sabía *cómo* votar. En el 90% de los casos se les dio la información adecuada. En el 75% de las mesas observadas se presentaron personas que no sabían *dónde* votar. En 83% de los casos se le dio la información adecuada.
- En 75% de las mesas hubo personas que tuvieron dificultad con la BUE: no comprenden el sistema ni los pasos a seguir, no encontraban las listas. En 5 de las mesas observadas votantes tenían inconvenientes en colocación de la BUE en la bandeja de entrada.
- El 37% de votantes de las mesas observadas leyó lo impreso en la boleta de papel
- El 11% de votantes de las mesas observadas verificó el chip.
- En una mesa hubo votantes que depositaron la boleta en la urna sin doblar. En varios casos la boleta era doblada en el sentido contrario mostrando el voto a las autoridades y fiscales.
- En todas las mesas se observó que la autoridad de mesa verificó la correspondencia del troquel de los votos.
- En 25% de las mesas se presentaron casos de "voto asistido". En ninguno de estos casos se registraron los datos de la persona acompañante en el padrón.
- Se entregó la constancia de emisión de voto a todas las personas que votaron en las mesas observadas.
- En 37% de las mesas se observó la realización del "control aleatorio".
- En 25% de las mesas se dio prioridad para votar a personas con algún tipo de discapacidad, con reducción en su movilidad, visión o audición, adultos mayores, personas gestantes y personas con niños/as.
- No se observó proselitismo electoral.
- Fiscales: 67% mujeres. Por lista:
	- **–** Cutral-Co: En todas las mesas observadas estaban presentes representantes del candidato García, en 83% representantes de Rioseco y en 17% presencia de fiscales de la candidata Herrera.
	- **–** Plaza Huincul: En todas las mesas observadas estaban presentes representantes de los candidatos Larraza, Suarez y Doroschenco. En la mitad de las mesas había representantes de Vece. En ninguna mesa observada hubo presencia de fiscales del candidato Muñoz.
- Participación promedio hasta las 13:00 h: 35% del padrón.

<span id="page-26-2"></span>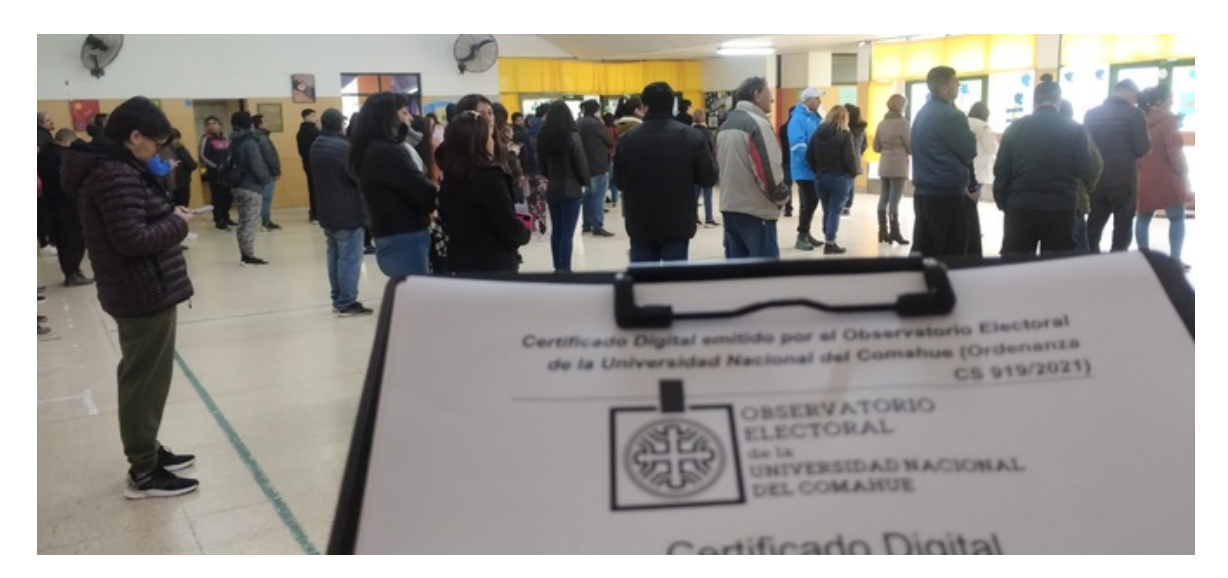

Figura 14: Distribución de colas en recinto de votación con 5 mesas.

### <span id="page-26-0"></span>**7.2.1 Observaciones adicionales**

- En la prueba de voto aleatorio se visualiza el mismo error que el detectado en el primer turno de observación (apertura de la mesa) como muestra la Figura [13](#page-24-0). Ni los fiscales ni la autoridad de mesa observaron el error.
- Se observa que las personas estaban cohibidas, porque había mucha gente y trataban de votar lo más rápido posible. En una de las escuelas, las personas en espera realizaron aplausos para solicitar que se agilice el proceso.
- Las máquinas de votación no cuentan con las solapas laterales que impiden ser vistas por personas situadas en los costados. El espacio de votación, está muy concurrido y la disposición de las filas enstán cerca de las máquinas de votación, perdiendo privacidad las personas votantes.
- En los recintos donde se ubicaba la máquina de votación junto a las autoridades y fiscales dentro de un aula, se observaron más colas que en los recintos donde la cola estaba a la vista de las autoridades.
- En varios casos las autoridades de mesa ayudaron/asistieron a votantes que no sabían utilizar la máquina: personas mayores. En dos de las mesas se observó voto asistido por fiscales.
- En las mesas de Plaza Huincul se observó que los/las fiscales agregaban electores al padrón, debido a que figuraban en el padrón de las autoridades de mesa pero no en el de las listas.

## <span id="page-26-1"></span>**7.3 Cierre de la mesa de votación y conteo de votos**

Durante el cierre de la mesa de votación y el conteo de votos, desde las 17:45 hasta el final del escrutinio, se hicieron las siguientes observaciones. Los porcentajes corresponden en base al total de mesas o escuelas observadas según corresponda.

• Hora promedio de cierre de la mesa de votación: 18:00 h. En una de las mesas observadas quedaban entre 1 y 5 personas para votar.

- En solo el 20% de las mesas se tachó en el padrón los nombres de las personas que no fueron a votar.
- En 20% de las mesas observadas no se contó el número de electores que firmaron el padrón electoral. En la totalidad de las mesas observadas si se contó el número de BUE en la urna.
- En el 40% de las mesas los materiales sobrantes fueron guardados en el sobre especial.
- Conteo de votos:
	- **–** En una mesa no se mostró el contador en cero.
	- **–** En el 60% de las mesas no se lee en voz alta el contenido de todas las BUE ni se realiza el control del conteo.
	- **–** En el 40% de las mesas observadas no se mostraba el contenido de las BUE a los fiscales, igual número en cuanto a la verificación de coincidencia entre lo impreso en la BUE con lo que muestra la pantalla.
	- **–** En el 80% de no se realiza la verificación de Boleta Repetida.
- En una mesa los fiscales asistieron ordenando las BUE.
- En el 60% de las mesas se observó que alguna persona presionó a las autoridades de mesa mientras realizaban el escrutinio, para que el proceso se realice con mayor celeridad.
- En el 100% de las mesas se proporcionó una copia del acta de escrutinio a los/las fiscales que la solicitaran.
- Fiscales: 65% mujeres. Por lista:
	- **–** Cutral-Co: En todas las mesas observadas estaban presentes representantes del candidato García, en 67% representantes de Rioseco y en ninguna de las mesas se observó la presencia de fiscales de la candidata Herrera.
	- **–** Plaza Huincul: En todas las mesas observadas estaban presentes representantes de los candidatos Larraza, Suarez y Vece. En la mitad de las mesas había representantes de Doroschenco. En ninguna mesa observada hubo presencia de fiscales del candidato Muñoz.
- Hora promedio de finalización del escrutinio de mesa: 18:48 h.
- Hora promedio de transferencia de datos: 19:07 h.
- En el 80% de las mesas se realiza el procedimiento de control aleatorio, en promedio 2 veces durante el día.

### <span id="page-27-0"></span>**7.3.1 Observaciones adicionales**

• En la gran mayoría de las mesas no se observó a autoridades de mesa ni a fiscales realizar el conteo manual, ni se dio lectura a los votos. Se observó que aquellos fiscales que contaban los votos se limitaban a contar solamente las listas del candidato a quien representaban. Debido a la velocidad con que se leía cada voto, hubiera sido imposible registrar cada uno de estos.

<span id="page-28-1"></span>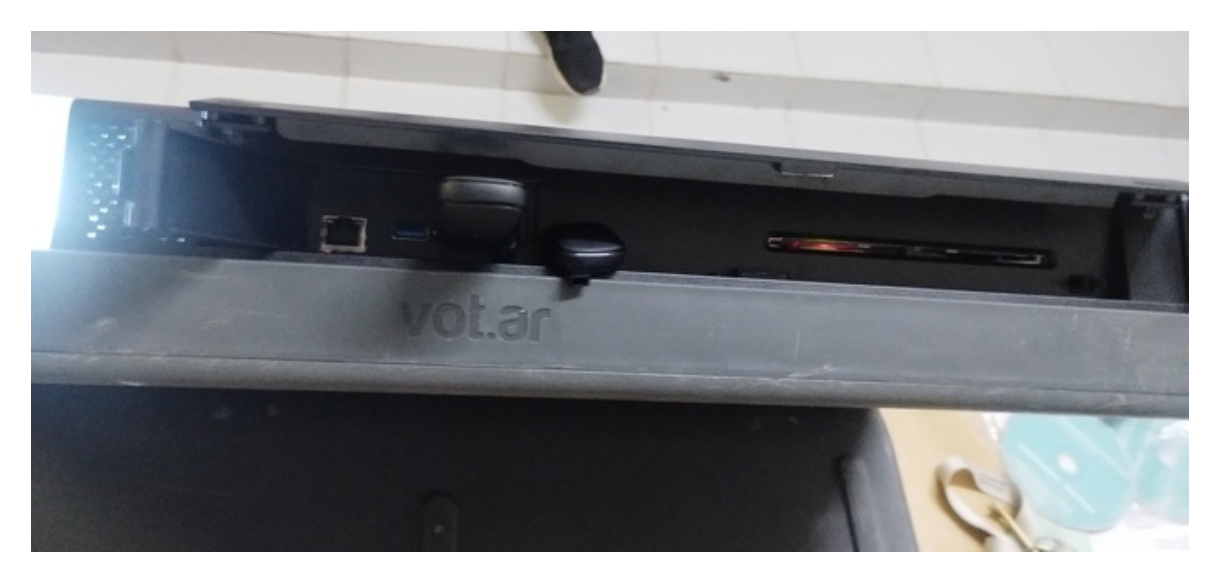

Figura 15: Equipo de transmisión con puerto USB habilitado.

- El conteo que muestra la máquina al momento del escrutinio no se puede ser leído por los fiscales porque son muchas listas, letras muy pequeñas, y las autoridades pasan una BUE cada 2 segundos. Se puede observar en la Figura [16](#page-29-0).
- Los datos de cantidad de votos en certificados de escrutinio, actas y certificados de transmisión no son legibles, por tamaño de letra pequeña.
- El texto de las actas de cierre presenta la abreviatura "Sr" por defecto para nombrar a las personas que se desempeñan como autoridades de mesa sin considerar la perspectiva de género (Figura [17](#page-29-1)).
- $\bullet$  Los fiscales utilizan desde sus celulares la aplicación  $^9$  $^9$  provista por la empresa para leer el código QR.
- En uno de los recintos observados, la transmisión de resultados quedó a cargo absoluto del Técnico, los delegados solo le alcanzaban los Certificados de Transmisión. No se realizó verificación, si los datos eran correctos antes de confirmar el envío. El equipo de transmisión era una máquina de las mismas características con las que se votó, con el puerto USB habilitado y un modem USB 4G conectado con el cual se transmitieron los datos (Figura [15](#page-28-1)). Pasados 5 minutos de transmitir una mesa, los resultados se encontraban publicados en <https://cutralco.datosoficiales.com/>

## <span id="page-28-0"></span>**7.4 Sobre los recintos de votación**

- En la mitad de los recintos de votación el padrón electoral estaba exhibido en la entrada, pero solo en la mitad de los casos se encontraba a una altura tal que una persona en sillas de ruedas lo pueda consultar. En otros casos había una lámina con un código QR que vincula a un sitio para consultar el padrón.
- En todos los recintos se comprobó la presencia de un/a Delegado/a Electoral. El 90% contaba con una identificación.
- En el 90% de los recintos se comprobó la presencia de un/a Técnico/a Electoral. El 100% contaba con una identificación.

<span id="page-28-2"></span><sup>9</sup>Aplicación Web que traduce QR de certificado de escrutinio a tabla de resultados y CSV.

<span id="page-29-0"></span>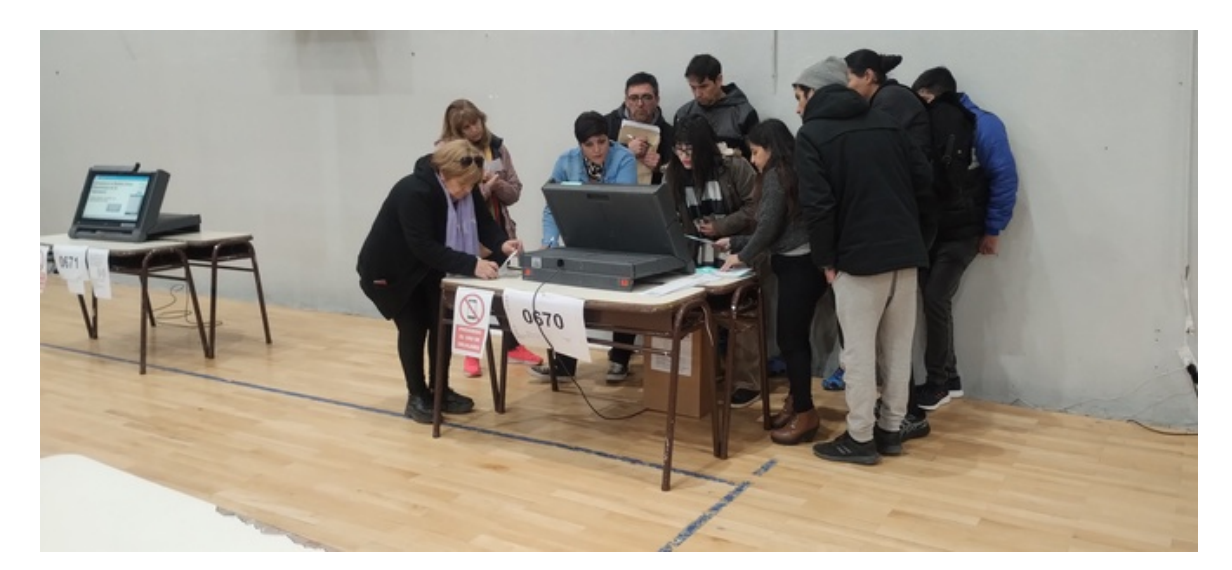

Figura 16: Fiscales durante el escrutinio de mesa tratando de ver lo que muestra la máquina de votación.

<span id="page-29-1"></span>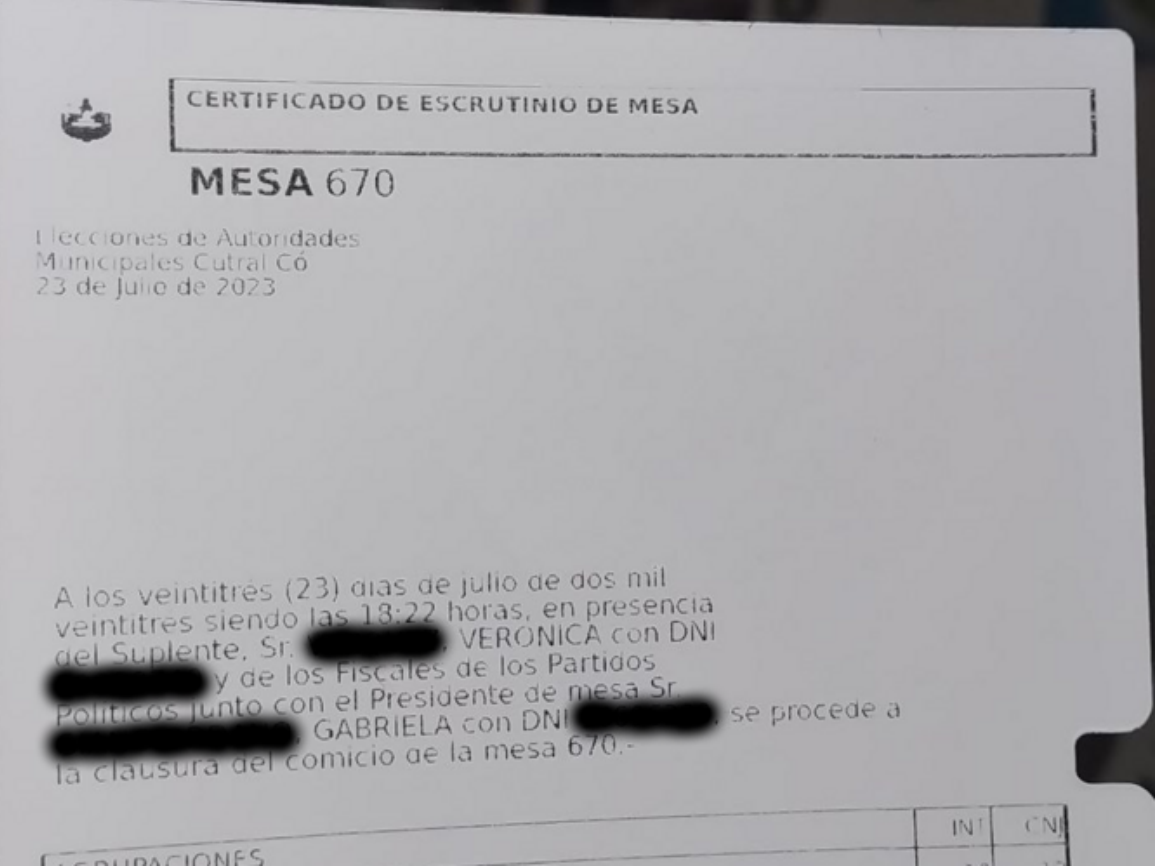

Figura 17: Texto de una de las actas de cierre.

- En el 100% de los recintos estaba garantizado el acceso para personas con discapacidad, pero solo un 75% contaba con un estacionamiento reservado para estas personas.
- En el 83% de los recintos se pudo comprobar la existencia de baños accesibles.
- En el 100% de los recintos visitados se observó la existencia de matafuegos.
- En la gran mayoría de recintos (90%) había salidas de emergencia. En 80% de los recintos estas salidas de emergencia se encontraban señalizadas y en 70% habilitadas.
- En todos los recintos visitados había alguna persona para brindar información en el ingreso:
	- **–** Comando Electoral: 70%
	- **–** Delegado/a Electoral: 70%
	- **–** Fiscales generales: 10%
- En el 83% de los recintos observados habían máquinas de capacitación.

## <span id="page-30-0"></span>**7.4.1 Observaciones adicionales**

- En un recinto, para ir al baño había que salir del edificio.
- En una escuela, estaba señalizada cómo salida de emergencia la misma puerta de entrada.
- Se presentó un caso en el que una persona con silla de ruedas no pudo entrar al aula donde estaba la máquina porque el ancho de la silla era superior al ancho de la puerta. Las autoridades de mesa tuvieron que sacar la máquina del aula para que la persona pueda votar.

## <span id="page-30-1"></span>**7.5 Resultados provisorios**

Los resultados del escrutinio provisorio <sup>[10](#page-30-3)</sup> estuvieron disponibles desde el día 23 de julio del 2023 a las 18:40 h hasta la redacción del presente documento. El sistema web permite navegar los resultados de intendente y concejales totalizados por localidad, establecimiento y mesa. Se trata de un sistema web estático que actualiza los archivos de datos en formato JSON con la información de los resultados.

El sistema provee una Interfaz de Programación de Aplicaciones (API) para permitir el acceso a toda la información. A través de la misma, el Lunes 24 de julio a las 9:00 h, se descargaron los datos de 87 mesas de Cutral-Co y 46 mesas de Plaza Huincul con las categorías de intendente y concejales.

## <span id="page-30-2"></span>**7.5.1 Escrutinio provisorio Cutral-Co**

En el caso de Cutral-Co en la Tabla [1](#page-31-2) se puede visualizar la velocidad de publicación del escrutinio provisorio. En la Tabla [1](#page-31-2) y la Figura [18](#page-31-1) se puede apreciar que a las 19:00 h con el 16% de las mesas los resultados provisorios se mantuvieron con una variación de menor al 1%.

Observaciones:

• Dos mesas no se incluyeron en el escrutinio provisorio porque las autoridades de mesa colocaron el Certificado de Transmisión dentro de la bolsa que se entrega al correo. Estas mesas se computaron en el escrutinio definitivo.

<span id="page-30-3"></span><sup>10</sup>Escrutinio provisorio *<https://cutralco.datosoficiales.com/>* y *<https://plazahuincul.datosoficiales.com/>*

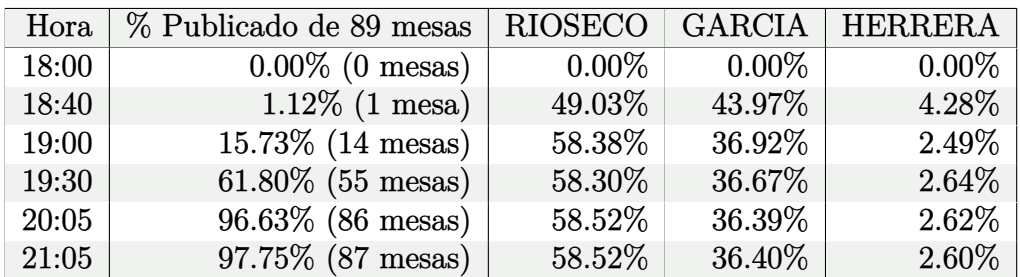

<span id="page-31-2"></span>Tabla 1: Porcentaje de mesas publicadas en escrutinio provisorio y porcentaje sobre votos positivos de los/as 3 candidatos/as a intendente de Cutral-Co.

<span id="page-31-1"></span>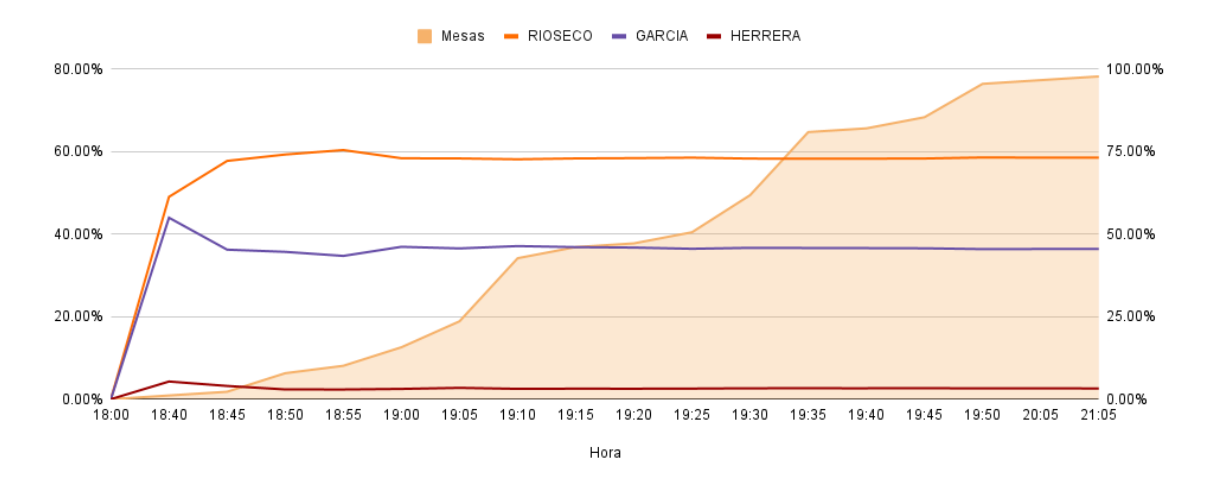

Figura 18: Porcentaje de mesas publicadas en escrutinio provisorio y fluctuación de porcentajes sobre votos positivos, de cada candidato/a a intendente - elecciones municipales Cutral-Co 2023. Eje izquierdo % votos a intendente; Eje derecho % mesas publicadas.

- En el escrutinio provisorio hay 0 (cero) votos impugnados y 14 votos observados que se resolvieron en el escrutinio definitivo.
- La última mesa se publicó a las 21:05 h y se dió por cerrado el escrutinio provisorio.

### <span id="page-31-0"></span>**7.5.2 Escrutinio provisorio Plaza Huincul**

En el caso de Cutral-Co la Tabla [2](#page-31-3) se puede visualizar la velocidad de publicación del escrutinio provisorio. En la Tabla [2](#page-31-3) y la Figura [19](#page-32-2) se puede apreciar que a las 19:30 h con el 50% de las mesas los resultados provisorios se mantuvieron con una variación de menor al 2%.

<span id="page-31-3"></span>Tabla 2: Porcentaje de mesas publicadas en escrutinio provisorio y porcentaje sobre votos positivos de los/as 3 candidatos/as a intendente mas votados de Plaza Huincul.

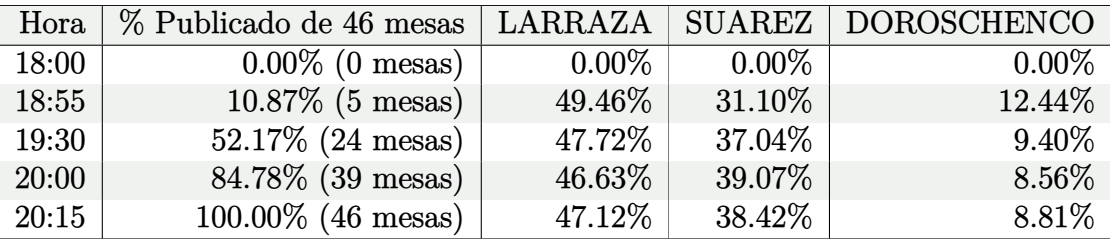

Observaciones:

• Se escrutaron la totalidad de las mesas en escrutinio provisorio a las 20:15 h.

<span id="page-32-2"></span>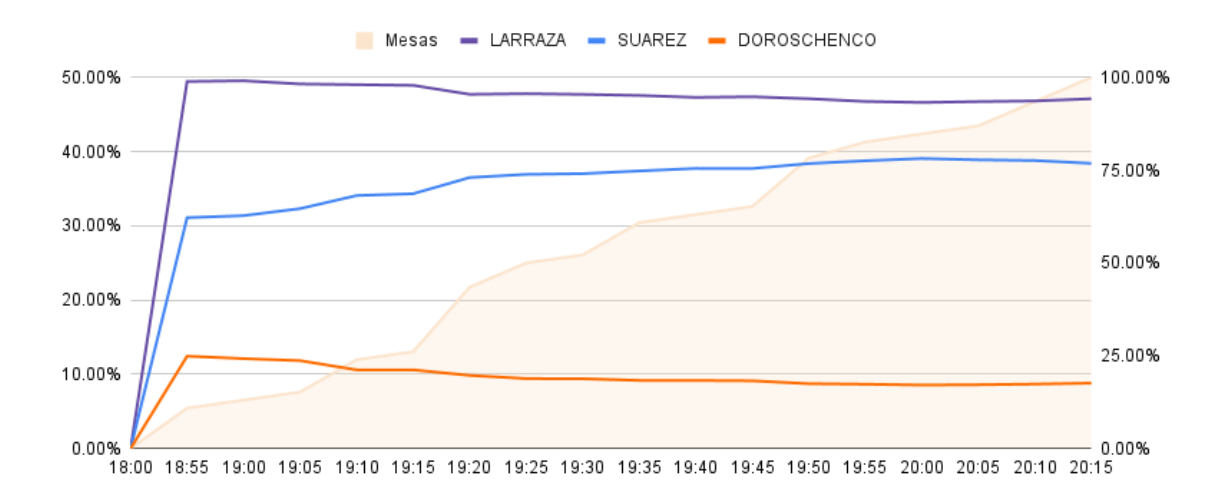

Figura 19: Porcentaje de mesas publicadas en escrutinio provisorio y fluctuación de porcentajes sobre votos positivos, de cada candidato/a a intendente - elecciones municipales Plaza Huincul 2023. Eje izquierdo % votos a intendente; Eje derecho % mesas publicadas.

• En escrutinio provisorio hay 14 votos impugnados, y 76 votos observados que se deben resolver en el escrutinio definitivo.

## <span id="page-32-0"></span>**7.6 Escrutinio definitivo**

## <span id="page-32-1"></span>**7.6.1 Escrutinio definitivo Cutral-Co**

El día 26 de julio de 2023 en el Juzgado de Faltas, de la ciudad de Cutral-Co, se realiza la audiencia de escrutinio definitivo.

La audiencia fue presentada y dirigida por la presidenta de la Junta Electoral Dra. Ana Stempin. De la misma participaron referentes, apoderados/as y fiscales de las listas: 677, 72, 847, 50, 191 y voluntarios del Observatorio.

La tarea se dividió en tres partes:

- 1. Resolución de 2 mesas que no se transmitieron en escrutinio provisorio.
- 2. Conteo manual de 1 mesa seleccionada de forma aleatoria.
- 3. Resolución 14 mesas con 17 votos observados.

### **1. Resolución de mesas no transmitidas**

Personal del juzgado busca las urnas de las dos mesas no trasmitidas N°722 y N°658. Se abren las bolsas y se encuentra el Acta de Transmisión de Resultados. Personal del juzgado lee en voz alta el contenido de las Actas de Transmisión y los apoderados corroboran con el Certificado de escrutinio que tenían en su poder, verificando la cantidad de votos para cada lista y categoría.

### **2. Muestra aleatoria**

Se realiza la selección de una mesa aleatoria, mediante la acción de sacar un papel de una lata que contenía todas las mesas. Se realiza el conteo manual de la Mesa 734. La jueza lee una por una las BUE, mientras los apoderados y un técnico del Juzgado realizan el conteo. En la comparación con el acta de cierre impresa por la máquina y el conteo manual difiere en + 1 voto en una lista y -1 voto en otra lista de concejales atribuyéndose este error al conteo manual. Se tenía previsto realizar el conteo de 5 mesas, pero se ponen de acuerdo los presentes en la

<span id="page-33-0"></span>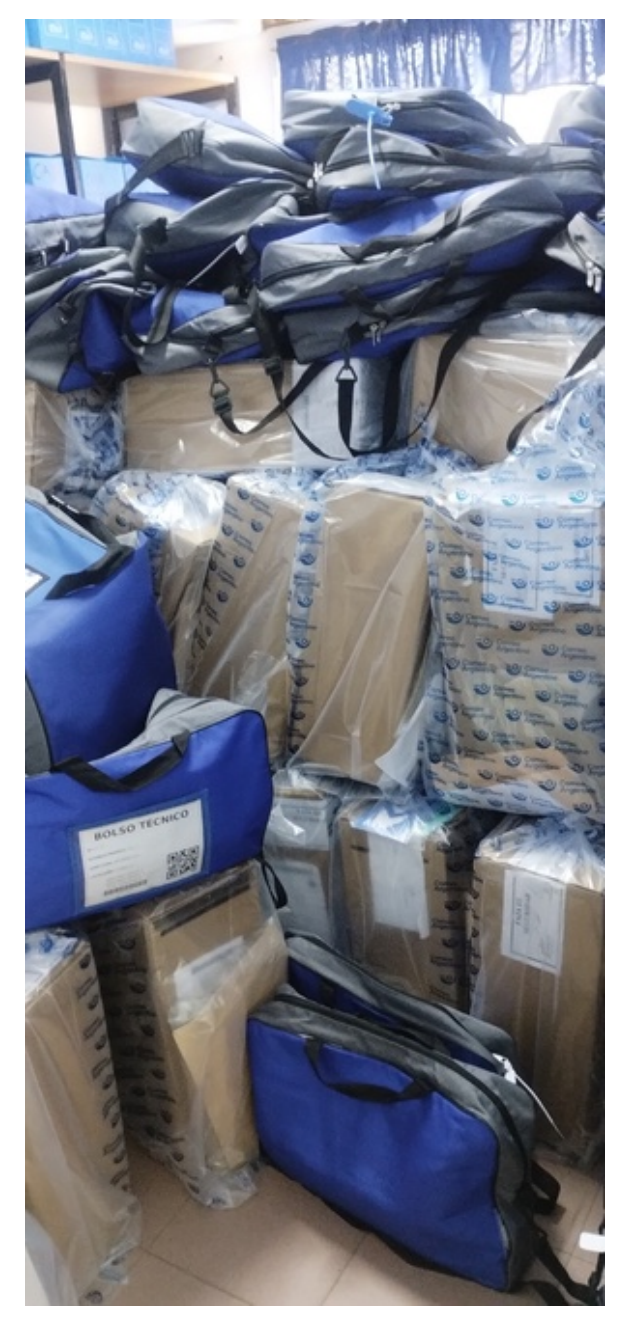

Figura 20: Depósito de urnas en oficina del juzgado custodiado por guardia policial.

<span id="page-34-0"></span>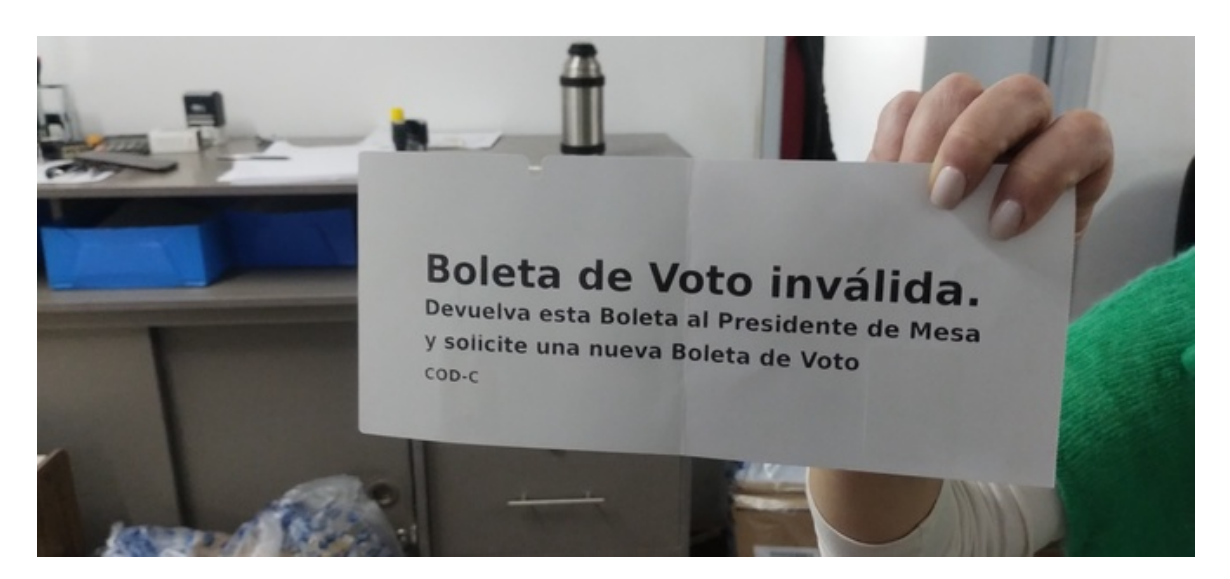

Figura 21: BUE con mensaje Boleta de Voto inválida.

audiencia y se decide dar por buena la prueba validando el conteo de una sola mesa.

### **3. Resolución de mesas con votos observados**

Se buscan las urnas de las 14 mesas con 17 votos observados en total. En cada una de las urnas se pudo ubicar el/los votos observados dentro del sobre indicado para tal fin. Los votos observados se pueden clasificar en los siguientes casos:

- BUE sin nada impreso: se computan Nulo. Mesas: 656, 702, 709, 676, 686, 685, 682, 687.
- BUE con mensaje impreso por la máquina: "Boleta de Voto Inválida. Devuelva esta Boleta al Presidente de Mesa y solicite una nueva Boleta de Voto COD-C": se computa Nulo. Mesa 692 (Figura [21](#page-34-0)).
- BUE observada por no sacar troquel, por voto cantado, por voto asistido o porque no se leía el chip: se computan como votos válidos en Mesas: 657 (2 votos), 665, 686, 710, 711 (2 votos), 713.

### **Observaciones**

- El Acta de certificado de Transmisión de resultados de una de las mesas que había que cargar no era legible. En por lo menos dos casos se confundió un número 2 con un número 7.
- El Acta de escrutinio definitivo  $11$  que es firmada por todas las personas apoderadas tiene un error en las cantidades de votos en blanco y en el total de votos. Luego de que el Observatorio reporta este error se procede a rectificar el acta.
- El 8% de las mesas presentan votos observados que se computan nulos, porque la máquina imprimió un mensaje de error o porque la BUE no tuvo ningún voto impreso.
- Entre de los votos observados hubieron 3 BUE que presentaron error de lectura del chip. Dado que en el escrutinio definitivo no se cuenta con un equipo de votación, no fue posible validar el contenido del chip de las BUEs y finalmente se computaron como votos válidos.

<span id="page-34-1"></span><sup>11</sup>Acta de escrutinio definitivo Cutral-Co [https://drive.google.com/file/d/1tQQxnnQfcLg9bXSBy4i97\\_H1hdbltTEp/view?usp=drive\\_link](https://drive.google.com/file/d/1tQQxnnQfcLg9bXSBy4i97_H1hdbltTEp/view?usp=drive_link)

## <span id="page-35-0"></span>**7.6.2 Escrutinio definitivo Plaza Huincul**

El día 27 de julio de 2023 a las 9 h en el Concejo Deliberante de la ciudad de Plaza Huincul se realiza la audiencia de escrutinio definitivo. Si bien el equipo del Observatorio Electoral no pudo participar en la audiencia, de la lectura del Acta de escrutinio definitivo [12](#page-35-1) se realizan las siguientes observaciones:

- Diferencias entre padrones oficiales y los entregados a las listas, tal como fue observado en el día elección (Secciones [7.2](#page-23-1) [7.3](#page-26-1)).
- Comparando el escrutinio provisorio con el definitivo en la tabla de ESCRUTINIO TO-TAL se observan diferencias en:
	- **–** Lista 180: -3 votos para categoría concejales.
	- **–** Lista 890: +1 voto para categorías concejales e intendente.
	- **–** Votos observados: -1 voto para categoría intendente y +1 para categoría concejales.
	- **–** Total de votos: -1 voto para categoría concejales.
- $\bullet$  Los totales del escrutinio definitivo difieren en  $+1$  voto para la categoría intendente que la categoría concejal.
- En el mismo acta, la lista 890 para la categoría concejales en la tabla de ESCRUTINIO TOTAL tiene 882 votos y en la tabla del sistema D'HONDT tiene 881 votos.
- En el mismo acta, la lista 180 para la categoría concejales en la tabla de ESCRUTINIO TOTAL tiene 45 votos y en la tabla del sistema D'HONDT tiene 48 votos.
- No se observan votos Nulos y continúan los votos observados.

<span id="page-35-1"></span><sup>12</sup>Acta de escrutinio definitivo Plaza Huincul:

<https://drive.google.com/file/d/1oMEUMp93r42gj9cFh9QEal4xkiuiiceR/view?usp=sharing>

# <span id="page-36-0"></span>**8 Conclusiones**

Entre los aspectos observados durante la jornada del acto electoral y de todo el proceso, desde la conformación de los padrones hasta el resultado definitivo se destacan los siguientes:

- Gran asistencia de autoridades de mesa, delegados/as y técnicos/as electorales, que recibieron capacitación adecuada y cumplieron satisfactoriamente sus funciones.
- En Cutral-Co, oportuna y correcta elaboración y difusión de padrones electorales.
- La información sobre la oferta electoral se pudo obtener a través de los simuladores de la máquina de votación en ambas ciudades. Los resultados provisorios por totales y por mesa fueron transmitidos oportunamente.
- Incorporación al protocolo electoral e implementación del **procedimiento de control aleatorio** otorgándole a fiscales y autoridades de mesa la posibilidad de probar la máquina el día de la elección.
- Incorporación de recomendaciones del Observatorio Electoral en cuanto al sistema BUE: corrección de estilo en pantalla de alto contraste detectado en audiencia de máquina.
- El sistema está gestionado por una única empresa, otorgándole el control absoluto del proceso, desde la fase de emisión hasta la publicación de resultados provisorios. No se observa un control por oposición de intereses.
- En la práctica, las audiencias que brinda la Empresa para analizar el software y hardware del sistema BUE no son suficientes para garantizar el correcto funcionamiento del sistema. Durante las audiencias, los referentes de la empresa no respondieron a las preguntas técnicas. Por esta razón es preciso tratar al sistema como una caja negra y auditarlo en ejecución, pero las instancias que brinda el sistema para verificación del proceso no son realizadas en todos los casos.
- Emisión del voto:
	- **–** La mayoría de los votantes no controlaban lo impreso en la BUE ni el chip.
	- **–** Dada una secuencia particular de touch en pantalla el número de una de las listas se muestra de un tamaño menor que el resto.
	- **–** La distribución aleatoria de las listas en la pantalla no es uniforme para todas las ejecuciones de una mesa, permitiendo que una lista ocupe la primera posición 24 veces y otra lista solo 8 veces.
	- **–** BUE emitidas en urna que estaban sin imprimir o con mensaje de error, que indicaba al votante que era preciso contactarse con la autoridad de mesa para solucionar esta situación.
	- **–** (Plaza Huincul) Votos para Lista 180 para categorías de Intendente y Concejales, con un proceso de nulidad.
- Escrutinio mesa:
	- **–** En la mayoría de las mesas observadas, no se realiza lectura en voz alta de cada BUE.
	- **–** No se realiza el conteo manual.
- **–** No son legibles los certificados y actas de escrutinio y el texto de forma no tiene perspectiva de género.
- Transmisión de resultados:
	- **–** En la mayoría de los recintos observados, se delega por completo al técnico de la empresa la tarea de transmisión de resultados de la totalidad de las mesas del establecimiento, sin realizarse la verificación de que los datos enviados coincidan con lo impreso.

# <span id="page-37-0"></span>**9 Recomendaciones finales**

Elaboramos algunas sugerencias con el fin de contribuir con la mejora de la calidad los procesos electorales, que enunciamos a continuación:

- Agregar al Protocolo Electoral la posibilidad de verificación del hash de los DVDs utilizados el día de la elección cuando los fiscales informáticos/as lo soliciten.
- Hacer los mayores esfuerzos en el área de capacitación para votantes, autoridades de mesa y fiscales. Esto es primordial para validar el correcto funcionamiento del sistema. En particular, es necesario garantizar que:
	- **– Cada votante valide su voto**: leyendo el chip (volviendo a pasar la boleta por la máquina) y cerciorándose de que lo impreso en la boleta corresponda con la opción elegida.
	- **– Se pueda realizar el correcto conteo manual:** es necesario que durante el escrutinio se den los tiempos para leer en voz alta todos los votos de cada boleta y se permita la visualización del contenido de la misma.
- Mejorar el estilo y la legibilidad de las actas y certificados de escrutinio, para poder validar la información al transmitir los certificados. Considerar la perspectiva de género en el texto de forma de las actas.
- En el momento que se entregan los DVDs a las agrupaciones políticas para realizar las capacitaciones, se debería publicar el código fuente para que cualquier ciudadano/a con conocimiento pueda analizar el software.
- Realizar audiencia de DIFF dirigida a fiscales informáticos y comunidad en su conjunto, como espacio para que la empresa muestre las diferencias del código fuente de la elección en comparación con el DVD de capacitación.
- Previo a la audiencia de QUEMA de DVDs dar un espacio para que apoderados/as y fiscales informáticos/as prueben el sistema que se va a utilizar el día de la elección.
- Realizar una auditoría continua del software y los equipos utilizados que permita el control por oposición de intereses con el fin de darle mayor transparencia al proceso electoral.
- Mejorar la calidad del sistema en cuanto a las recomendaciones sobre bugs, errores, vulnerabilidades y buenas prácticas de programación listadas en el Anexo [A.](#page-39-0)

Como recomendación final, se propone implementar el sistema de Boleta Única de Papel (BUP), porque ofrece integridad, secrecía, auditabilidad, transparencia, igualdad, simplicidad, eficiencia y sustentabilidad, convirtiéndola en una opción preferible para mejorar el sistema electoral en beneficio de la sociedad en su conjunto.

# <span id="page-38-0"></span>**10 Agradecimiento y reconocimiento**

- A las Juntas Electorales de ambas localidades por permitirnos realizar las actividades de Observación Electoral, siempre en continuo diálogo abierto.
- A las autoridades de mesa y fiscales por su buena predisposición.
- A cada una de las personas que, de manera voluntaria, dedicaron su tiempo a estas actividades que conllevan a la mejora de la calidad de los comicios y garantizar que la voluntad de cada elector/a sea respetada. Sin su participación nada de esto hubiera sido posible.

# **Anexos**

# <span id="page-39-0"></span>**A Recomendaciones sobre software**

A continuación se listan recomendaciones sobre bugs / errores / vulnerabilidades/ buenas prácticas de programación encontrados en los fuentes observados en DVD de Capacitación elecciones Cutral-Co 2023 y simuladores de voto de las elecciones municipales de Cutral-Co y Plaza Huincul 2023.

Nota aclaratoria: Todos los fragmentos de código agregados al informe, son copias textuales de fuentes de los simuladores o software de capacitación desarrolladas por la empresa MSA.

- Se observan dos bugs (errores de programación) que se recomiendan solucionar
	- **–** En el sistema de emisión de voto, dada una secuencia particular de touch de pantalla (Votar Lista Completa - Vista alto contraste), el número de una de las listas se muestra de un tamaño más chico que el resto de las listas. Este error se pudo reproducir en sistema de capacitación de Plaza Huincul, en el simulador y en el software utilizado el día de la elección de ambas localidades. Para el caso de los simuladores el error se corrige eliminando las lineas 62 a 71 del siguiente archivo.
		- ∗ Simulador Cutral-Co [https://cutralco.votar.com.ar/js/sufragio/show\\_hide.js](https://cutralco.votar.com.ar/js/sufragio/show_hide.js) (<https://archive.ph/wip/Zf7lW>)
		- ∗ Simulador Plaza Huincul [http://plazahuincul.votar.com.ar/js/sufragio/show\\_hide.js](http://plazahuincul.votar.com.ar/js/sufragio/show_hide.js) (<https://archive.ph/wip/cOIuX>)

```
53 /**
54 * Cambia la pantalla de normal a alto contraste o viceversa .
55 */
56 function toggle_alto_contraste () {
57 var elem = document . querySelector (" body ") ;
58 if(elem.getAttribute('data-state') == 'alto-contraste') {
59 elem . setAttribute ('data - state ', 'normal ');
60 } else {
61 elem.setAttribute ('data-state', 'alto-contraste');
62 setTimeout (function () {
63 var element = document . querySelector ('.
      seleccion lista completa-lista');
64 var element cat = document . querySelector ('.
      candidato_categoria - nombre_partido ')
65 if (element != null){
66 element . textContent = element . textContent + '';
\begin{array}{ccc} 67 & & \text{ } \end{array}68 if (element cat != null) {
69 element_cat . textContent = element_cat . textContent +
        ' ;
70 \qquad \qquad \qquad \qquad \qquad \qquad \qquad \qquad \qquad \qquad \qquad \qquad \qquad \qquad \qquad \qquad \qquad \qquad \qquad \qquad \qquad \qquad \qquad \qquad \qquad \qquad \qquad \qquad \qquad \qquad \qquad \qquad \qquad \qquad \qquad \qquad 
71 }, 25);
72 }
73 }
```
**–** En sistema de emisión de voto, se observa no uniformidad en la disposición aleatoria de las listas en pantalla. En una mesa en donde se realicen 350 votos (tamaño habitual de electores por mesa) con una oferta electoral de 20 o 25 listas (20 listas Cutral-Co o 25 listas de Plaza Huincul) los ordenamientos no se distribuyen de manera uniforme, permitiendo por ejemplo, que una lista aparezca en la primera posición 24 veces y que otra aparezca solo 8 veces. Para experimentar esta situación, se simula la ejecución del algoritmo de aleatorización (random) en un ambiente con las mismas librerías y software de base que utiliza el sistema. Se recomienda modificar la función shuffle() que posee el algoritmo que asigna los órdenes pseudo-aleatorios, para que se comporte de manera uniforme en las diferentes ejecuciones de una mesa.

∗ En DVD de capacitación app/msa/modulos/gui/templates/js/helpers.js

```
∗ Simulador Cutral-Co
     https://cutralco.votar.com.ar/js/helpers.js
     (https://archive.ph/wip/Rowq0)
   ∗ Simulador Plaza Huincul
     http://plazahuincul.votar.com.ar/js/helpers.js
     (https://archive.ph/wip/0Mtxf)
55 function shuffle(o) { //v1.056 for (var j, x, i = o.length; i; j = parseInt (Math.random () * i)
     , x = o[--i], o[i] = o[j], o[j] = x);
57 return o;
```

```
58 }
```
- Se observa que se utilizan librerías y software de base desactualizados.
	- **–** handlebars.js v3.0.3 (del año 2015) utilizada en simulador, sistema de capacitación y de voto. Se sugiere actualizar la librería a su versión más reciente v4.7.7 porque resuelve vulnerabilidades. Según sitio [https://security.snyk.io/package/npm/](https://security.snyk.io/package/npm/handlebars) [handlebars](https://security.snyk.io/package/npm/handlebars) La versión 3.0.3 tiene 7 vulnerabilidades 1 crítica, 5 severas y 1 media.
		- ∗ DVD Capacitación en archivo: app/msa/modulos/gui/templates/js/handlebars.js
		- ∗ Simulador Cutral-Co <https://cutralco.votar.com.ar/js/handlebars.js> ([https://archive.ph/](https://archive.ph/wip/W7nVU) [wip/W7nVU](https://archive.ph/wip/W7nVU))
		- ∗ Simulador Plaza Huincul <http://plazahuincul.votar.com.ar/js/handlebars.js> ([https://archive.](https://archive.ph/wip/5Q6wB) [ph/wip/5Q6wB](https://archive.ph/wip/5Q6wB))
	- **–** jQuery v2.1.4 (del año 2015) utilizada en sistema de capacitación y de votación. Se sugiere actualizar la librería a su versión más reciente v3.7 porque resuelve vulnerabilidades. Según sitio <https://security.snyk.io/package/npm/jquery/2.1.4> la versión 2.1.4. tiene 4 vulnerabilidades medias. En DVD de Capacitación en archivo: app/msa/modulos/gui/templates/js/jquery.min.js
	- **–** Sistema Operativo Ubuntu 20.04 utilizado en sistema de capacitación, de votación y de transmisión de resultados. Actualmente está en la versión 23.10 que resuelve vulnerabilidades. Según el sitio de ubuntu [https://ubuntu.com/security/cves?q=](https://ubuntu.com/security/cves?q=&package=linux&priority=&version=focal&status=pending) [&package=linux&priority=&version=focal&status=pending](https://ubuntu.com/security/cves?q=&package=linux&priority=&version=focal&status=pending) la versión 20.4 sobre el paquete linux tiene 5 vulnerabilidades que están pendientes 1 severa, 2 medias y 2 bajas. En DVD de Capacitación dentro de archivo de imagen: casper\_floss/filesystem.squashfs

• Función encodestring(s) se encuentra obsoleta (deprecated) desde versión Python 3.1. <https://docs.python.org/3.8/library/base64.html>

Se sugiere renombrar por "encodebytes" en los archivos:

- **–** /app/msa/core/imaging/\_\_init\_\_.py línea 2
- **–** /app/msa/modulos/sufragio/controlador.py línea 2
- **–** /app/msa/modulos/sufragio/controlador.py línea 3
- Función que no tienen retorno en un condicional y solo se registra en log. Se sugiere hacer explícito el return.

Archivo /app/msa/modulos/base/rampa.py Línea 172:

```
172 if valido:
173 return self.cambio_tag (tipo_lectura, tag)
174 else:
175 self . sesion . logger . info (" Falló la verificación de la firma ."
     )
```
• Se salva un error de llamada a una función o variable en un try/catch sin informar del error. Se recomienda solo hacer llamadas a métodos y variables existentes. En archivos:

**–** app/msa/modulos/ingreso\_datos/controlador.py línea 168

```
168 try:
169 data [" autoridades "] = self . sesion . mesa . autoridades
170 except AttributeError:
171 None
```
- **–** En DVD capacitación app/msa/modulos/gui/templates/js/sufragio/botonera.js línea 315 la función get\_data\_categoria no está definida en ningún lado.
- **–** En simulador Cutral-Co [https://cutralco.votar.com.ar/js/sufragio/botonera.](https://cutralco.votar.com.ar/js/sufragio/botonera.js) [js](https://cutralco.votar.com.ar/js/sufragio/botonera.js) (<https://archive.li/iunPO>)

línea 315 la función get\_data\_categoria no está definida en ningún lado.

**–** En simulador Plaza Huincul [http://plazahuincul.votar.com.ar/js/sufragio/](http://plazahuincul.votar.com.ar/js/sufragio/botonera.js) [botonera.js](http://plazahuincul.votar.com.ar/js/sufragio/botonera.js) (<https://archive.ph/wip/q9xCs>) línea 315 la función get\_data\_categoria no está definida en ningún lado.

```
315 try {
316 var data_categoria = get_data_categoria (
317 listas [0]. candidatos [0]. cod_categoria
\frac{318}{1000} );
319 if (
320 data_categoria . cod_candidato !== null &&
321 data_categoria.cod_candidato.split ("_") [1] ==
322 constants . cod_lista_blanco
\frac{323}{2} ) {
324 document . querySelector ("# voto_blanco ") . add ("
    seleccionado"):
325 }326 } catch (e) {
327 /* ... */
328 }
```
• No se recomienda el exceso de uso de variables globales en archivos:

**–** app/msa/modulos/gui/templates/js/escrutinio/clasificacion.js línea 7.

- **–** app/msa/modulos/gui/templates/js/teclado/base.js línea 29.
- Llamada a funciones no declaradas en ningún lado. Se recomienda no dejar estas llamadas en código de producción. En archivos:
	- **–** En DVD capacitación app/msa/modulos/gui/templates/js/sufragio/botonera.js
	- **–** En simulador Cutral-Co [https://cutralco.votar.com.ar/js/sufragio/botonera.](https://cutralco.votar.com.ar/js/sufragio/botonera.js) [js](https://cutralco.votar.com.ar/js/sufragio/botonera.js) (<https://archive.li/iunPO>)
	- **–** En simulador Plaza Huincul [http://plazahuincul.votar.com.ar/js/sufragio/](http://plazahuincul.votar.com.ar/js/sufragio/botonera.js) [botonera.js](http://plazahuincul.votar.com.ar/js/sufragio/botonera.js) (<https://archive.ph/wip/q9xCs>)
		- ∗ línea 76 llamada a función get\_pantalla\_partidos();
		- ∗ línea 495 llamada a función hide\_pestana();
		- ∗ línea 497 llamada a función show\_contenedor\_opciones();
		- ∗ línea 513 llamada a función show\_voto\_blanco();
	- **–** app/msa/modulos/gui/templates/js/sufragio/interaccion.js línea 205 llamada a función get\_candidatos();
	- **–** En simulador Cutral-Co [https://cutralco.votar.com.ar/js/sufragio/interaccion.](https://cutralco.votar.com.ar/js/sufragio/interaccion.js) [js](https://cutralco.votar.com.ar/js/sufragio/interaccion.js) (<https://archive.ph/wip/jr0bl>) línea 205 llamada a función get\_candidatos();
	- **–** En simulador Plaza Huincul [http://plazahuincul.votar.com.ar/js/sufragio/](http://plazahuincul.votar.com.ar/js/sufragio/interaccion.js) [interaccion.js](http://plazahuincul.votar.com.ar/js/sufragio/interaccion.js) (<https://archive.ph/wip/XQP08>) línea 205 llamada a función get\_candidatos();
- Resolver TODO/Warnings previo a pasar a ambiente de producción:

**–** fw/bootloader/protocolo/\_\_init\_\_.py línea 99

```
99 # TODO: Revisar esto.
100 for i in range (10):
101 written = self.channel.write (datos [offset:])
102 if written == len(datos) - offset:
103 break
104 if written <= len (datos) - offset:
105 offset += written
106 sleep (.1)
107 else:
108 return False # no break, write was
   incomplete
```
**–** app/msa/modulos/base/disk\_runner.py línea 218

```
218 def tag_admin (self, tag=None) :
219 \blacksquare \blacksquare \blacksquare \blacksquare220 Metodo que se llama cuando se apoya un tag de admin .
      Expulsa la boleta (si la hay) y sale del modulo
221
222 .. todo ::
223 El parámetro ''tag ' ' no se usa .
```
**–** app/msa/modulos/base/rampa.py línea 157

157 def \_cambio\_tag ( self, tipo\_lectura, tag=None) :  $158$  "" "" <sup>159</sup> Callback de cambio de tag . 160

```
161 .. Warning::
162 Si es valido retorna : meth: 'cambio_tag (tipo_lectura,
    tag) <cambio tag>' y sino no retorna nada.
163 Deberia retornar siempre algo o nunca retornar. Además,
     : meth :' cambio_tag <cambio_tag > '
164 es un método sin valor de retorno .
– fw/bootloader/protocolo/paquetes.py línea 135
135 # TODO: Borrar las que no sean necesarias una vez terminado este
    proceso
136 if not solo_header:
137 if command == CMD_FW.CHANGE.value:
138 clase = cls
139 elif command == CMD_FW.CHECK.value:
140 clase = ResponseCHECK
141 elif command == CMD_FW.DUMP.value:
142 clase = ResponseDUMP
```
## <span id="page-43-0"></span>**B Equipo de trabajo**

Las siguientes personas participaron en la observación y creación de este informe. Se les agradece enormemente su colaboración.

- Baruj, Alberto
- Buttarelli, Walter
- Cuello, Blanca
- Gimenez, Christian
- Kogan, Pablo
- Jorge, Rodriguez
- Zacharias, Daniela

## <span id="page-43-1"></span>**C Cuestionarios de observación**

Se presentan los cuestionarios utilizados para el relevamiento de la información. Se adjuntan: el Cuestionario Turno 1, Cuestionario Turno 2, Cuestionario Turno 3 y el Cuestionario de Recinto.

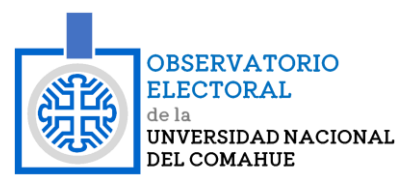

## OBSERVACIÓN ELECTORAL **Municipales Cutral-Co y Plaza Huincul** 23 julio 2023

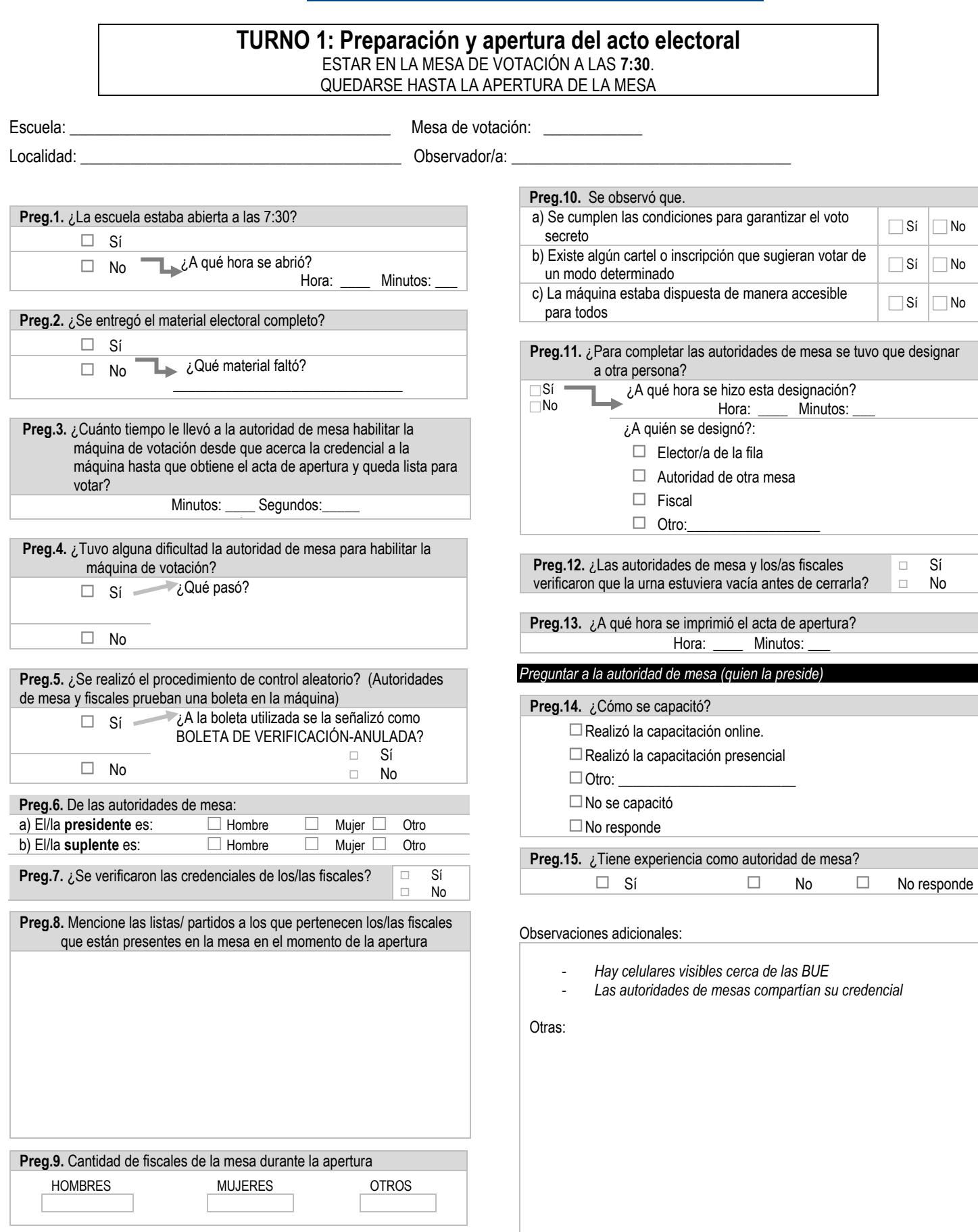

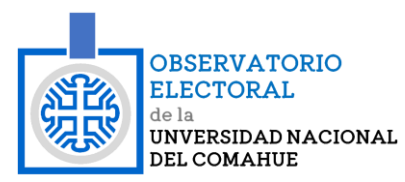

## OBSERVACIÓN ELECTORAL **Municipales Cutral-Co y Plaza Huincul** 23 julio 2023

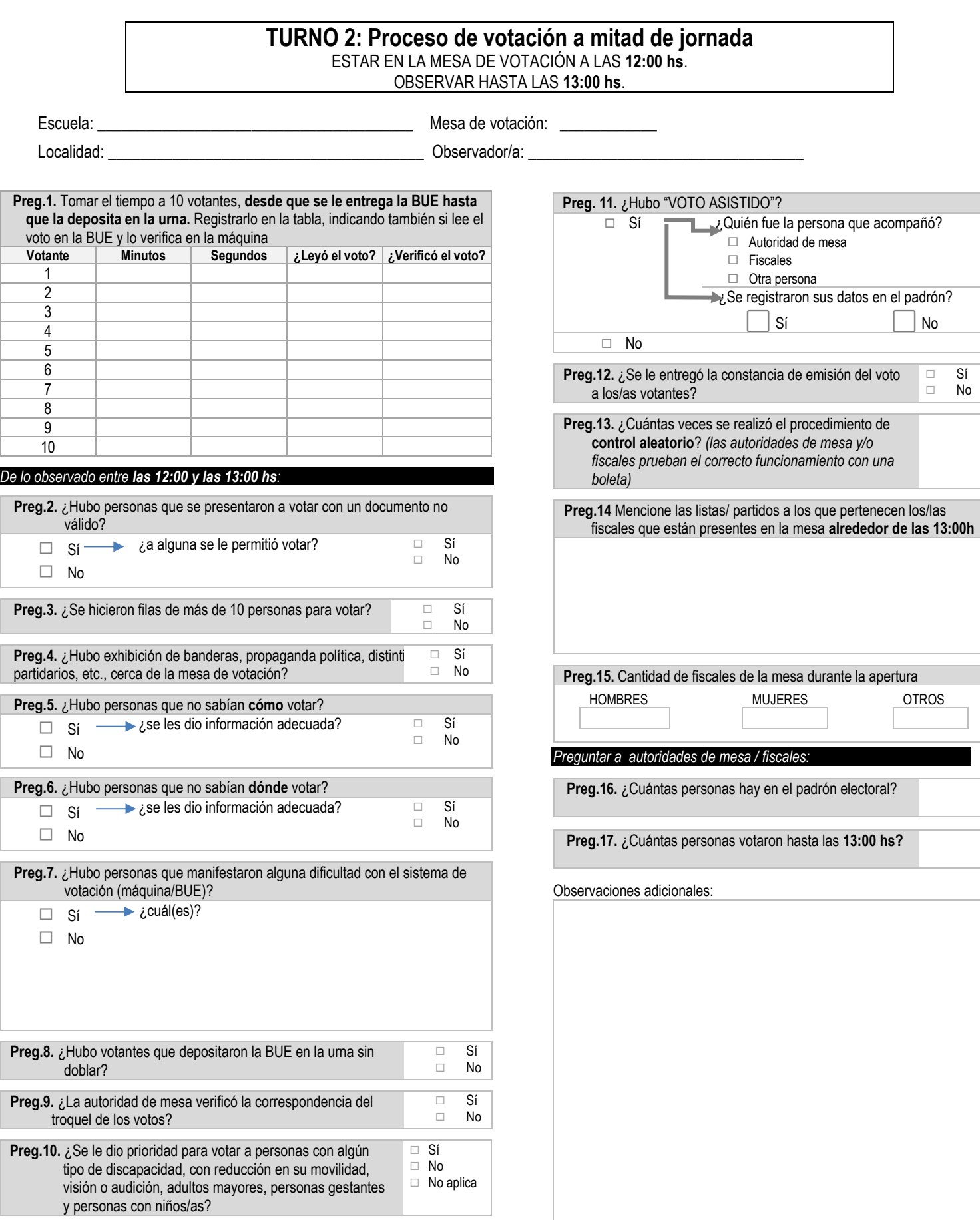

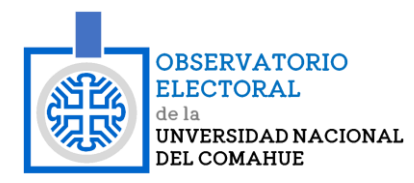

Preg.2.

Preg.4.

Preg.<sub>5</sub>.

Preg.6.

Preg.8.

 $\Box$ Preg.9.

 $\Box$ 

 $\Box$ 

## OBSERVACIÓN ELECTORAL **Municipales Cutral-Co y Plaza Huincul** 23 julio 2023

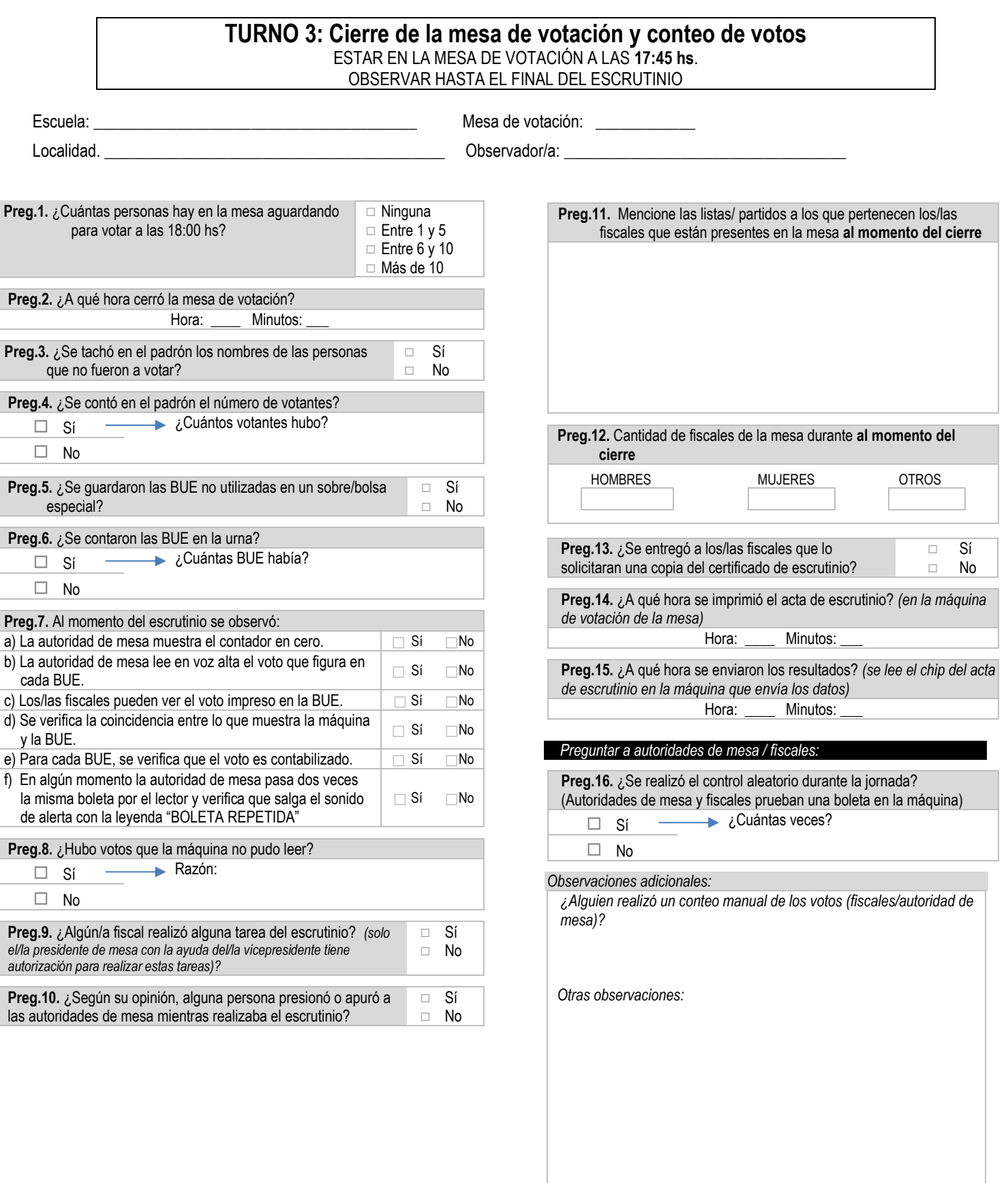

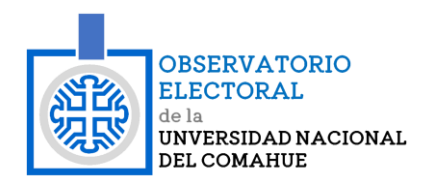

## OBSERVACIÓN ELECTORAL **Municipales Cutral-Co y Plaza Huincul** 23 julio 2023

## **RECINTO**

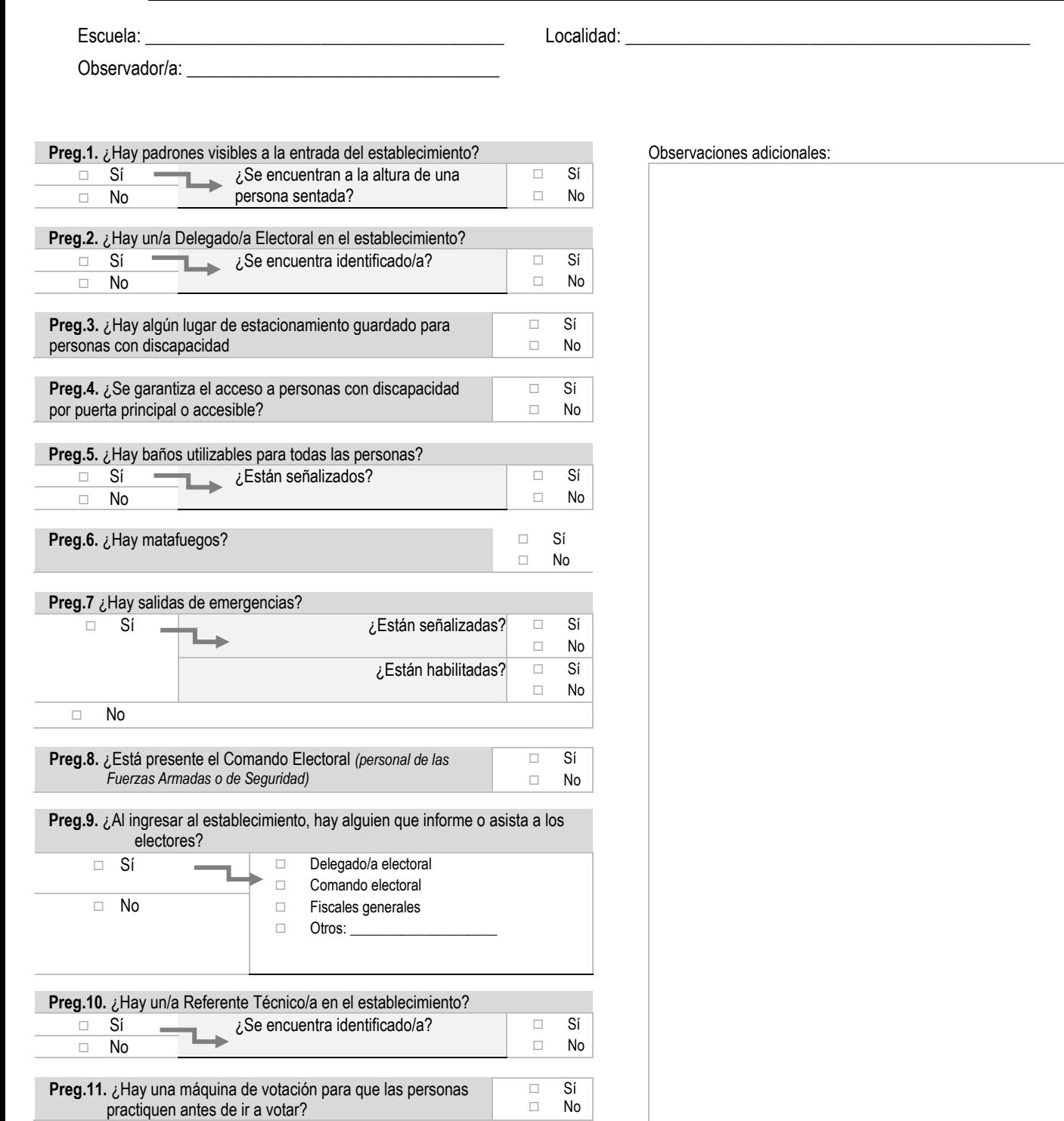